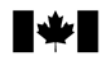

Sciences

Canada

#### **Secrétariat canadien de consultation scientifique (SCCS)**

**Document de recherche 2014/076**

**Région du Québec**

### **Modélisation de la croissance en longueur du maquereau bleu (***Scomber scombrus* **L.) par une approche statistique bayésienne**

François Grégoire et Linda Girard

Pêches et Océans Canada Institut Maurice-Lamontagne 850, Route de la Mer Mont-Joli (Québec) G5H 3Z4

#### **Avant-propos**

La présente série documente les fondements scientifiques des évaluations des ressources et des écosystèmes aquatiques du Canada. Elle traite des problèmes courants selon les échéanciers dictés. Les documents qu'elle contient ne doivent pas être considérés comme des énoncés définitifs sur les sujets traités, mais plutôt comme des rapports d'étape sur les études en cours.

Les documents de recherche sont publiés dans la langue officielle utilisée dans le manuscrit envoyé au Secrétariat.

#### **Publié par :**

Pêches et Océans Canada Secrétariat canadien de consultation scientifique 200, rue Kent Ottawa (Ontario) K1A 0E6

> <http://www.dfo-mpo.gc.ca/csas-sccs/> [csas-sccs@dfo-mpo.gc.ca](mailto:csas-sccs@dfo-mpo.gc.ca)

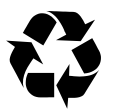

© Sa Majesté la Reine du chef du Canada, 2014 ISSN 2292-4272

#### **La présente publication doit être citée comme suit :**

Grégoire, F. et Girard, L. 2014. Modélisation de la croissance en longueur du maquereau bleu (*Scomber scombrus* L.) par une approche statistique bayésienne. Secr. can. de consult. sci. du MPO. Doc. de rech. 2014/076. v + 41 p.

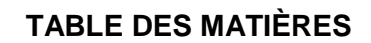

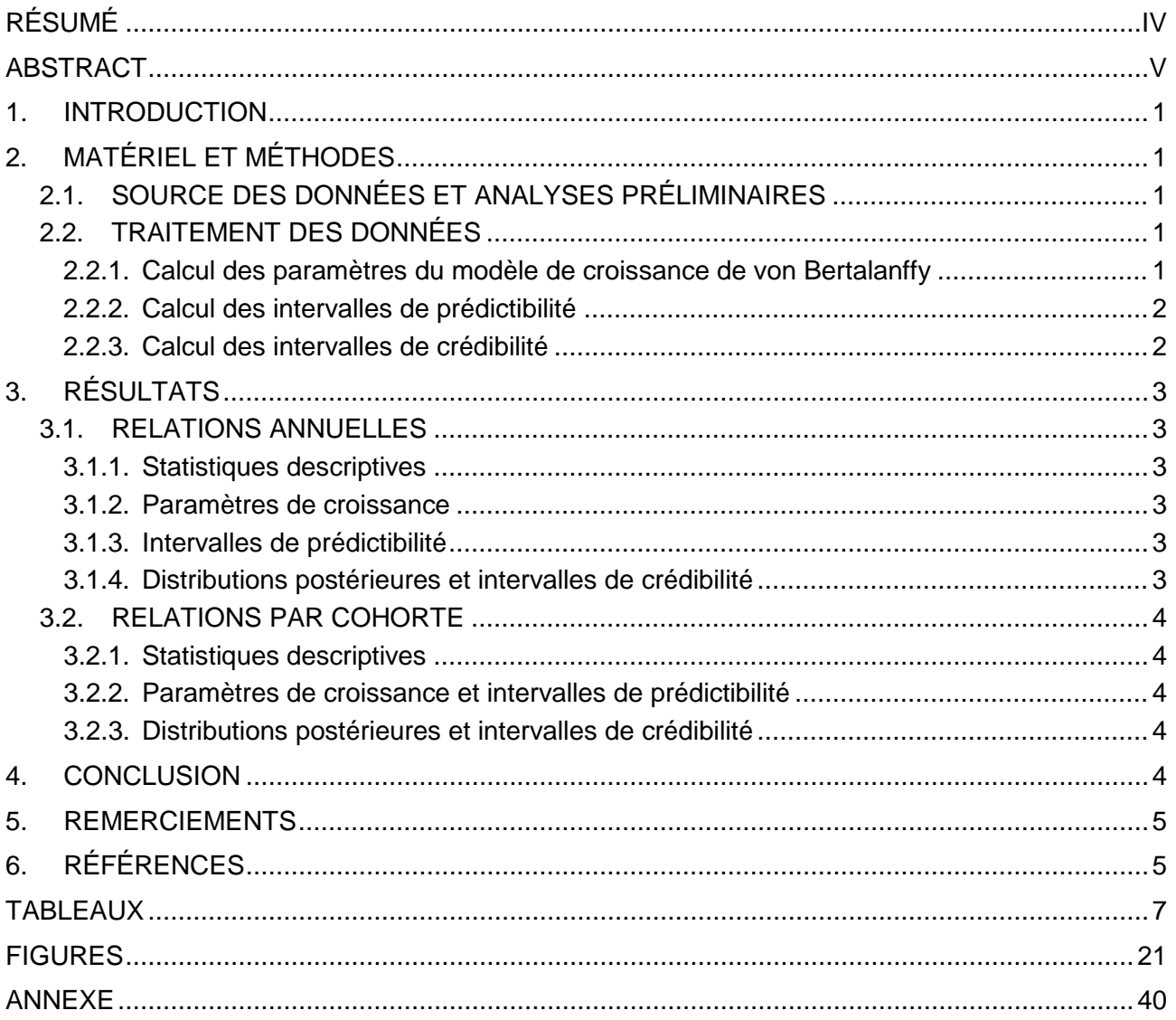

# **RÉSUMÉ**

<span id="page-3-0"></span>La croissance en longueur du maquereau bleu (*Scomber scombrus* L.) du golfe du Saint-Laurent a été modélisée à l'aide des approches statistiques bayésienne et classique. Les résultats ont mis en lumière plusieurs avantages liés à l'approche bayésienne. De tels avantages devraient inciter à une plus grande utilisation de cette approche en dynamique de population.

### **Modeling the growth in length of Atlantic mackerel (***Scomber scombrus* **L.) by a Bayesian statistical approach**

# **ABSTRACT**

<span id="page-4-0"></span>Growth in length of Atlantic mackerel (*Scomber scombrus* L.) in the Gulf of St. Lawrence was modelized using Bayesian and classic statistical approaches. The results highlighted several advantages linked to the Bayesian approach. Such advantages should encourage greater use of this approach in population dynamic.

# **1. INTRODUCTION**

<span id="page-5-0"></span>La croissance est un paramètre important du cycle de vie des poissons (Guy et Brown 2007). En absence d'émigration et d'immigration elle est responsable, comme le recrutement, des variations d'abondance d'un stock (Haddon 2011). Au cours des ans, le rôle de la croissance a fait l'objet de plusieurs études portant notamment sur la mortalité (Mosegaard *et al*. 2002) et, récemment, sur la réponse des espèces aux changements climatiques (Haddon 2011). Il existe plusieurs modèles décrivant la croissance des poissons (Jobling 2002). Pour les espèces marines exploitées commercialement, le modèle de von Bertalanffy est celui qui a été le plus utilisé en raison de son application dans les équations de rendement de Beverton–Holt (King 2007).

Historiquement, les paramètres du modèle de croissance de von Bertalanffy étaient estimés graphiquement (Ricker 1980). Dans la présente étude, ils ont été estimés pour le maquereau bleu (*Scomber scombrus* L.) du golfe du Saint-Laurent à l'aide d'une approche statistique bayésienne. Depuis quelques années, cette approche connait un intérêt marqué compte tenue de ses nombreux avantages par rapport aux statistiques classiques (Kéry 2010).

# **2. MATÉRIEL ET MÉTHODES**

# <span id="page-5-2"></span><span id="page-5-1"></span>**2.1. SOURCE DES DONNÉES ET ANALYSES PRÉLIMINAIRES**

Les données de longueur et d'âge utilisées dans cette étude proviennent d'échantillons commerciaux qui ont été récoltés sur la côte est du Canada entre 1973 et 2013. Ces échantillons ont été recueillis dans différents ports de débarquements localisés principalement dans le sud du golfe du Saint-Laurent et sur la côte ouest de Terre-Neuve. Les échantillons proviennent des pêches aux filets maillants, à la trappe, à la ligne et à la senne bourse (Grégoire et *al.* 2013). Les poissons dont des données biologiques (longueur, poids, maturité, etc.) étaient manquantes ont été exclus des analyses tout comme ceux dont l'âge n'a pu être déterminé.

# <span id="page-5-3"></span>**2.2. TRAITEMENT DES DONNÉES**

### <span id="page-5-4"></span>**2.2.1.Calcul des paramètres du modèle de croissance de von Bertalanffy**

La croissance du maquereau du golfe du Saint-Laurent a été décrite à l'aide du modèle développé par von Bertalanffy (1938). Ce modèle, basé sur des considérations physiologiques, est défini de la façon suivante (Ricker 1980) :

$$
L_t = L_{inf} \; ( \; 1 - \; e^{-k(t - t_0)} \; )
$$

où *Lt*, *Linf*, *k* et *t0* représentent respectivement la longueur à l'âge *t*, la longueur théorique maximale (asymptotique), le paramètre de Brody qui décrit la courbure de la trajectoire de croissance et l'âge théorique pour lequel la longueur est 0. *Linf* représente la longueur moyenne des poissons les plus âgés en supposant qu'ils aient une croissance infinie et *k* la vitesse à laquelle un poisson atteint *L<sub>inf</sub>*. Quant à  $t_0$ , ce paramètre n'a pas réellement de signification biologique. Le modèle de croissance de von Bertalanffy peut être employé avec des données intégrant plusieurs cohortes ou une seule lors de son suivi annuel (Guy et Brown 2007).

Les paramètres des modèles de croissance des maquereaux échantillonnés en 2011 ont d'abord été calculés à l'aide de la procédure non linéaire NLIN de SAS (version 9.3) (SAS Institute Inc. 2011) pour les femelles et les mâles séparés puis pour toutes les données

regroupées. La procédure NLIN détermine des erreurs-types et des intervalles de confiance approximatifs. Dans un second temps, les paramètres de croissance de ces mêmes poissons ont été calculés à l'aide d'une approche statistique bayésienne et comparés aux résultats de la procédure NLIN. Suite à la similitude des résultats, l'approche statistique bayésienne a été appliquée sur les données annuelles de la période 1973–2013 et pour les cohortes qui sont apparues entre 1973 et 2005. Dans ce dernier cas, le choix s'est porté sur les cohortes ayant un âge maximal supérieur ou égal à huit ans puisque pour le maquereau le plateau associé au modèle de croissance de von Bertalanffy n'est pas réellement atteint avant cet âge.

Dans sa forme la plus simple, l'approche statistique bayésienne peut être décrite de la façon suivante (Cowles 2013):

### $P(Mod\)ele | Données) \in P(Donn\)els | Mod\`ele) \times P(Mod\`ele)$

où la probabilité postérieure des résultats d'un modèle est proportionnelle au produit d'une fonction de vraisemblance par la distribution des paramètres du modèle. L'approche statistique bayésienne utilise les lois de probabilité pour combiner les informations reliées aux paramètres d'un modèle. Ces informations sont contenues dans les données observées et quantifiées par une fonction de vraisemblance en tenant compte de ce qui est connu ou assumé ("*prior*") des paramètres avant que ces données ne soient récoltées ou analysées (Kéry 2010).

Les paramètres de croissance ont été calculés à l'aide du logiciel OpenBUGS. OpenBUGS est une version gratuite de BUGS (Lunn *et al*. 2009) et fait suite à la version WinBUGS (Sturtz *et al*. 2005) qui n'est plus en développement. OpenBUGS a été utilisé par l'intermédiaire du langage R (version 3.0.1) (R Development Core Team 2008) et de la librairie R2OpenBUGS. Les modèles de croissance ont été associés à une fonction de vraisemblance de type normal dont l'erreur de précision (écart-type) et les "*priors*", qui sont attribués aux paramètres de croissance, étaient associés à une distribution uniforme. Les relations entre les paramètres de croissance ont été décrites à l'aide de la libraire ggplot2 (Wickham 2009). La convergence des chaînes de Markov a été vérifiée à l'aide du test de Gelman–Rubin (Gelman et Rubin 1992) et du test de stationnarité d'Heidelberger–Welch (Heidelberger et Welch 1983). Dans le premier cas, une valeur située près de l'unité signifie que la convergence a été atteinte. Le code OpenBUGS utilisé pour déterminer les paramètres de croissance est présenté à l'Annexe 1.

#### <span id="page-6-0"></span>**2.2.2.Calcul des intervalles de prédictibilité**

Les modèles de croissance des femelles et des mâles échantillonnés en 2011 ont été comparés sur la base de leurs intervalles de prédictibilité. Pour construire de tels intervalles, les paramètres de croissance ont été tirés aléatoirement (n=10 000) de leurs distributions postérieures. À partir des résultats, de nouvelles longueurs ont été attribuées à chaque groupe d'âge. Par définition, les intervalles de prédictibilité à 95 % sont associés aux longueurs comprises entre les quantiles 2,5 % et 97,5 %. Ces intervalles ont été calculés pour tous les modèles annuels et par cohorte.

### <span id="page-6-1"></span>**2.2.3.Calcul des intervalles de crédibilité**

L'approche statistique bayésienne produit des distributions de valeurs des paramètres à estimer et non pas des estimations ponctuelles comme dans le cas des statistiques classiques. Ces distributions sont utilisées pour définir des intervalles de crédibilité qui correspondent aux valeurs comprises entre les quantiles 2,5 % et 97,5 %. Les distributions postérieures des paramètres des modèles de croissance et les intervalles de crédibilité ont été définis pour tous les modèles annuels et par cohorte.

# **3. RÉSULTATS**

# <span id="page-7-1"></span><span id="page-7-0"></span>**3.1. RELATIONS ANNUELLES**

# <span id="page-7-2"></span>**3.1.1.Statistiques descriptives**

De 1 072 à 4 371 maquereaux ont été analysés annuellement (Tableau 1). Les âges minimal et maximal ont été respectivement de 0 et 18 ans pour des moyennes annuelles variant de 2,6 à 6,0 ans. Les longueurs minimale et maximale ont été de 160 et 467 mm (Tableau 2) avec des longueurs moyennes annuelles variant de 308,1 à 371,3 mm. Au cours de la période 1973– 2013, les âges et les longueurs moyens ont présenté une nette tendance à la baisse.

### <span id="page-7-3"></span>**3.1.2.Paramètres de croissance**

Selon la procédure NLIN de SAS, les paramètres  $L_{inf}$ , k et  $t_0$  des maquereaux échantillonnés en 2011 ont été estimés à 408,1 mm, 0,247 et -3,405 (Tableau 3A). Des valeurs légèrement plus élevées ont été obtenues pour les femelles par rapport aux mâles. Des valeurs et des tendances similaires ont été produites par l'approche statistique bayésienne (Tableau 3B). Le tracé des chaînes associé à cette approche indique que la convergence a été atteinte avec des distributions postérieures des paramètres de croissance caractérisées par la présence d'un mode principal (Figure 1). Les paramètres de croissance se sont avérés fortement corrélés entre eux. Une relation inverse caractérise les paramètres  $L_{inf}$  et  $k$  (r = -0,96) (Figure 2A) et  $t_0$ et  $L_{inf}$  (r = -0,87) (Figure 2B) et une relation positive les paramètres  $t_0$  et  $k$  (r = 0,97) (Figure 2C).

Selon les résultats des tests de Gelman–Rubin, la méthode de Monte Carlo par chaîne de Markov (MCMC) a convergé pour tous les paramètres de croissance des modèles annuels (femelles et mâles regroupés ensemble) de la période 1973–2013 (Tableau 4). La convergence a aussi été atteinte selon les tests de stationnarité d'Heidelberger–Welch (indiqué sur les sorties d'OpenBUGS par test="passed"). Les paramètres moyens, les écarts-types et les intervalles de crédibilité associés à ces modèles sont présentés au Tableau 5.

# <span id="page-7-4"></span>**3.1.3.Intervalles de prédictibilité**

À partir de trois ans, les longueurs à l'âge prédites par le modèle de croissance des femelles deviennent plus élevées que celles des mâles (Figure 3A). Cependant, les intervalles de prédictibilité se chevauchent pour les âges couverts par les deux modèles (Figure 3B) ce qui signifie que ces derniers produisent des résultats non significativement différents. Les intervalles de prédictibilité sont présentés à la Figure 3C pour le modèle de la saison 2011 et à la Figure 4 pour les autres modèles annuels.

# <span id="page-7-5"></span>**3.1.4.Distributions postérieures et intervalles de crédibilité**

Les distributions des paramètres et les courbes de croissance ont grandement varié au cours des ans (Tableau 5; Figure 4). Plusieurs des distributions postérieures annuelles, de par l'absence de chevauchement, indiquent une différence significative (Figures 5A, 5B et 5C). La plupart des distributions sont unimodales, symétriques et de faibles étendues en plus de présenter des tendances annuelles. Par exemple, les distributions de **Linf** se sont déplacées vers de plus grandes longueurs au cours des périodes 1981–1988, 1989–1994 et 1997–2000, puis vers de plus petites longueurs pour les périodes 1974–1977 et 2004–2010 (Figure 5A). Les paramètres *k* et *t<sub>0</sub>* s'accompagnent de déplacements opposés puisque ces derniers sont inversement reliés à *Linf* (Figures 5B et 5C). Les plus importantes variations annuelles chez les paramètres de croissance ont été observées pour les années antérieures à 1990 (Figures 6A, 6B et 6C). Les valeurs moyennes de  $L_{inf}$ , k et  $t_0$  pour la période 1973–2012 sont respectivement de 407,9 mm, 0,322 et -2,674.

# <span id="page-8-0"></span>**3.2. RELATIONS PAR COHORTE**

### <span id="page-8-1"></span>**3.2.1.Statistiques descriptives**

Le nombre de maquereaux par cohorte a varié de 252 (cohorte 1992) à 11 109 (cohorte 1982) (Tableau 6). Les âges ont varié de 0 à 18 ans pour des moyennes se situant entre 2,8 et 5,4 ans. Les longueurs minimale et maximale ont été respectivement de 160 et 467 mm (Tableau 7). Les longueurs moyennes par cohorte ont varié de 305,3 à 372,9 mm.

### <span id="page-8-2"></span>**3.2.2.Paramètres de croissance et intervalles de prédictibilité**

Selon les résultats des tests de Gelman–Rubin, la méthode de Monte Carlo par chaîne de Markov (MCMC) a convergé lors des estimations des paramètres de croissance des cohortes 1973–2005 (Tableau 8). La convergence a aussi été atteinte selon les tests d'Heidelberger– Welch. Les valeurs moyennes des paramètres de même que les écarts-types et les intervalles de prédictibilité de ces modèles sont présentés au Tableau 9 ainsi qu'à la Figure 7.

# <span id="page-8-3"></span>**3.2.3.Distributions postérieures et intervalles de crédibilité**

Les distributions des paramètres et les courbes de croissance ont grandement varié d'une cohorte à l'autre (Figure 8). La plupart des distributions postérieures sont unimodales, symétriques, de faibles étendues en plus de présenter des différences significatives et des tendances associées à plusieurs cohortes (Figures 8A, 8B et 8C). Par exemple, les distributions de *Linf* des cohortes 1973–1978, 1982–1986 et 1989–1998 se sont déplacées vers de plus petites longueurs (Figure 8A) par rapport à des déplacements inverses pour les paramètres **k** et t<sub>0</sub> (Figures 8B et 8C). Les paramètres moyens des cohortes 1973–2004 sont respectivement de 408,8 mm, 0,332 et -2,558.

Les valeurs moyennes de *Linf* présentent une tendance nette à la baisse pour les cohortes 1973 à 1987 et 1989 à 2001 (Figure 9A). Les plus importantes variations des paramètres *k* et  $t<sub>0</sub>$  ont été observées pour les cohortes antérieures à celles de 1990 (Figure 9B et 9C). Les valeurs moyennes des cohortes, qui sont apparues par la suite, se situent près de la moyenne des séries correspondantes.

# **4. CONCLUSION**

<span id="page-8-4"></span>L'approche statistique bayésienne a produit des résultats identiques à la régression non linéaire. Cependant, par rapport à cette dernière, l'approche bayésienne présente plusieurs avantages. Tout d'abord, les valeurs des paramètres d'un modèle sont présentées sous forme de distributions qui peuvent être décrites en termes de tendance centrale (mode, médiane, moyenne) et de dispersion (étendue, écart-type). Ces distributions peuvent aussi être comparées entre elles, visuellement ou à l'aide de tests statistiques. En statistique classique, un paramètre n'est décrit que par son estimation ponctuelle et des intervalles de confiance qui doivent être interprétés de la façon suivante : si ce paramètre était calculé un très grand nombre de fois, dans 95 % des cas (pour des intervalles à 95 %) sa vraie valeur se situerait à l'intérieur des intervalles de confiance produits. En statistique bayésienne, les vraies valeurs d'un paramètre se situent à l'intérieur des intervalles de crédibilité.

Un autre avantage de l'approche statistique bayésienne est la possibilité d'échantillonner à nouveau les distributions postérieures des paramètres d'un modèle afin de produire des intervalles de prédictibilité. De tels intervalles tiennent compte de toutes les incertitudes d'un modèle. Dans cette étude, les intervalles de prédictibilité ont été utilisés pour tester si les modèles de croissance des femelles et des mâles étaient significativement différents. Les intervalles de prédictibilité pourraient aussi être utilisés pour comparer différents modèles de croissance.

Il existe aussi d'autres avantages liés à l'utilisation de l'approche statistique bayésienne comme la création de variables dérivées, la possibilité de solutionner des modèles complexes dont certains ne peuvent l'être par les statistiques classiques et finalement la production de résultats non biaisés même avec des échantillons de faibles nombres (Kéry 2010; Kéry et Schaub 2012).

Les résultats de cette étude mettent aussi en lumière la présence de variations annuelles importantes chez les paramètres de croissance. Ces différences s'expliquent par l'arrivée et la présence pendant plusieurs années de cohortes dominantes ayant des caractéristiques de croissance très différentes des autres cohortes. Pour cette raison, la croissance du maquereau devrait plutôt être décrite non pas sur une base annuelle mais par cohorte ou groupes de cohortes.

Les plus importantes variations chez les paramètres de croissance ont été observées pour les données antérieures à 1990. Ces données proviennent de différents laboratoires ce qui n'exclue pas la présence d'erreurs qui se seraient produites lors de leur collecte ou saisie de même que lors de la standardisation du format des fichiers.

La présente étude représente une première quant à l'utilisation de l'approche statistique bayésienne pour le maquereau des sous-régions 3 et 4 de l'OPANO. Compte tenu des résultats obtenus et des avantages décrits précédemment, cette approche devrait être utilisée davantage en dynamique de population.

### **5. REMERCIEMENTS**

<span id="page-9-1"></span><span id="page-9-0"></span>De très sincères remerciements sont exprimés à l'égard de Denis Bernier et Jean-Louis Beaulieu pour la révision du document.

# **6. RÉFÉRENCES**

- Cowles, M. K. 2013. Applied Bayesian statistics with R and OpenBUGS examples. Springer Texts in Statistics. Springer, New York, NY. USA. 232 pp.
- Guy, C. S. et Brown, M. L. (eds.). 2007. Analysis and interpretation of freshwater fisheries data. American Fisheries Society, Berthesda, Maryland. USA. 961 pp.
- Gelman, A. et Rubin, D. B. 1992. "Inference from iterative simulation using multiple sequences (with discussion)". Statistical Science 7**:**457–511.
- Grégoire, F., Beaulieu, J.-L., Gendron, M.-H. et Lévesque, I. 2013. [Le maquereau bleu](http://www.dfo-mpo.gc.ca/csas-sccs/Publications/ResDocs-DocRech/2013/2013_049-fra.html)  (*Scomber scombrus* [L.\) des sous-régions 3 et 4 de l'OPANO en 2011.](http://www.dfo-mpo.gc.ca/csas-sccs/Publications/ResDocs-DocRech/2013/2013_049-fra.html) Secr. can. de consult. sci. du MPO. Doc. de rech. 2013/049. vi + 131 p.
- Haddon, M. 2011. Modelling and quantitative methods in fisheries. 2<sup>nd</sup> ed. Chapman & Hall. New York, NY. USA. 449 pp.
- Heidelberger, P. et Welch, P. D. 1983. "Simulation run length control in the presence of an initial transient". Operations Research 31:1109–1144.
- Jobling, M. 2002. Environmental factors and rates of development and growth. *In*: P. J. B. Hart et J. D. Reynolds (eds.). Handbook of fish biology and fisheries, vol. 1. Oxford, UK: Blackwell Publishing, 97–122.
- Kéry, M. 2010. Introduction to WinBUGS for ecologist: A Bayesian approach to regression, ANOVA, mixed models and related analyses. Academic Press, Burlington, MA. USA. 302 pp.
- Kéry, M. et Schaub, M. 2012. Bayesian population analysis using WinBUGS: A hierarchical perspective. Academic Press, Waltham, MA. USA. 535 pp.
- King, M. 2007. Fisheries biology, assessment and management. 2<sup>nd</sup> ed. Blackwell Publishing. Oxford, UK. 382 pp.
- Lunn, D., Spiegelhalter, D., Thomas, A. et Best, N. 2009. The BUGS project: Evolution, critique and future directions (with discussion). *Statistics in Medicine* **28**: 3049–3082.
- Mosegaard, H., Folkvord, A. et Wright, P. J. 2002. Applications écologiques. *In*: Manuel de sclérochronologie des poissons. Panfili, J., de Pontual, H., Troadec, H. et Wright, P. J. (éd.). Coédition Ifremer-IRD, 167–179.
- R Development Core Team. 2008. R Foundation for Statistical Computing. Vienna, Austria.
- Ricker, W. E. 1980. Calcul et interprétation des statistiques biologiques des populations de poissons. Bull. Fish. Res. Board Can. 191F: 409 pp.
- SAS Institute Inc. 2011. SAS/Stat® 9.3 User's Guide. Cary, NC: SAS Institute Inc. 8621 pp.
- Sturtz, S., Ligges, U. et Gelman, A. 2005. R2WinBUGS: A Package for Running WinBUGS from R. Journal of Statistical Software 12(3): 1–16.
- Von Bertalanffy, L. 1938. A quantitative theory of organic growth. Human Biology 10: 181–213.
- Wickham, H. 2009. ggplot2: Elegant graphics for data analysis. Springer User R!. Springer, New York, NY. USA. 212 pp.

# **TABLEAUX**

| <b>ANNÉE</b>   |                  | ÂGE (année)    |                |                |            |  |  |  |
|----------------|------------------|----------------|----------------|----------------|------------|--|--|--|
|                | Ν                | <b>MINIMUM</b> | <b>MOYENNE</b> | <b>MAXIMUM</b> | É.-T.      |  |  |  |
| 1973           | 2562             | $\overline{1}$ | 5.6            | 16             | 2.3        |  |  |  |
| 1974           | 1 2 4 7          | 1              | 4.9            | 17             | 2.4        |  |  |  |
| 1975           | 1836             | 1              | 4.1            | 16             | 2.2        |  |  |  |
| 1976           | 2 9 6 5          | 1              | 3.8            | 14             | 2.3        |  |  |  |
| 1977           | 3 257            | 1              | 3.6            | 15             | 2.2        |  |  |  |
| 1978           | 1 940            | 1              | 4.3            | 18             | 2.2        |  |  |  |
| 1979           | 2834             | 1              | 5.2            | 16             | 2.1        |  |  |  |
| 1980           | 1864             | 1              | 5.2            | 15             | 2.3        |  |  |  |
| 1981           | 1 635            | 1              | 5.4            | 15             | 2.3        |  |  |  |
| 1982           | 1 4 4 1          | 1              | 4.9            | 15             | 2.9        |  |  |  |
| 1983           | 1 6 6 3          | 1              | 5.3            | 16             | 3.1        |  |  |  |
| 1984           | 3974             | 1              | 4.1            | 17             | 3.0        |  |  |  |
| 1985           | 3 2 7 9          | 1              | 4.0            | 16             | 2.3        |  |  |  |
| 1986           | 2851             | 1              | 4.3            | 13             | 1.7        |  |  |  |
| 1987           | 2 2 7 2          | 1              | 4.6            | 14             | 1.8        |  |  |  |
| 1988           | 1974             | 1              | 5.9            | 14             | 1.7        |  |  |  |
| 1989           | 2 6 0 9          | 1              | 4.9            | 16             | 2.5        |  |  |  |
| 1990           | 1879             | 1              | 5.4            | 15             | 2.6        |  |  |  |
| 1991           | 1762             | 1              | 5.9            | 15             | 2.8        |  |  |  |
| 1992           | 1991             | 1              | 5.6            | 18             | 3.0        |  |  |  |
| 1993           | 2 3 8 3          | 1              | 6.0            | 15             | 2.9        |  |  |  |
| 1994           | 1 4 6 0          | 1              | 5.5            | 14             | 2.8        |  |  |  |
| 1995           | 2 3 1 6          | 1              | 4.7            | 13             | 2.6        |  |  |  |
| 1996           | 1587             | 1              | 4.8            | 15             | 2.7        |  |  |  |
| 1997           | 1708             | 1              | 4.2            | 15             | 2.7        |  |  |  |
| 1998           | 1764             | 1              | 4.5            | 16             | 2.5        |  |  |  |
| 1999           | 1 2 9 4          | 1              | 3.8            | 13             | 2.0        |  |  |  |
| 2000           | 1 637            | 1              | 3.6            | 14             | 2.1        |  |  |  |
| 2001           | 2 2 3 5          | 0              | 3.2            | 13             | 1.7        |  |  |  |
| 2002           | 1835             | 1              | 3.6            | 12             | 1.5        |  |  |  |
| 2003           | 2 4 5 4          | 1              | 3.4            | 9              | 1.5        |  |  |  |
| 2004           | 2 4 5 9          | 1              | 3.5            | 9              | 1.8        |  |  |  |
| 2005           | 2536             | 1              | 3.6            | 11             | 1.9        |  |  |  |
| 2006           | 4 3 1 7          | 0              | 3.3            | 9              | 1.8        |  |  |  |
| 2007           | 3 2 3 3          | 0              | 3.5            | 10             | 1.6        |  |  |  |
| 2008           | 2 4 3 2          | 0              | 3.1            | 10             | 1.6        |  |  |  |
| 2009           | 3 144            | 0              | 2.7            | 10             | 1.6        |  |  |  |
| 2010           | 4 3 7 1          | 1              | 3.0            | 11             | 1.4        |  |  |  |
| 2011           | 2 3 7 3          | 1              | 2.6            | 12             | 1.7        |  |  |  |
| 2012           | 1 2 1 0          | 0              | 2.6            | 9              | 1.2        |  |  |  |
| 2013           | 1 0 7 2          | 0              | 2.8            | 8              | 1.1        |  |  |  |
| Min.:<br>Max.: | 1 0 7 2<br>4 371 | 0<br>1         | 2.6<br>6.0     | 8<br>18        | 1.1<br>3.1 |  |  |  |

<span id="page-11-0"></span>*Tableau 1. Statistiques descriptives annuelles de l'âge des maquereaux bleus échantillonnés sur la côte est du Canada, de 1973 à 2013.*

| <b>ANNÉE</b>   | LONGUEUR (mm)      |                |                |                |              |  |  |
|----------------|--------------------|----------------|----------------|----------------|--------------|--|--|
|                | N                  | <b>MINIMUM</b> | <b>MOYENNE</b> | <b>MAXIMUM</b> | É.-T.        |  |  |
| 1973           | 2562               | 162            | 330.1          | 463            | 35.5         |  |  |
| 1974           | 1 247              | 228            | 338.9          | 430            | 34.3         |  |  |
| 1975           | 1836               | 202            | 332.6          | 452            | 43.0         |  |  |
| 1976           | 2965               | 217            | 326.5          | 430            | 37.7         |  |  |
| 1977           | 3 2 5 7            | 190            | 316.2          | 432            | 48.6         |  |  |
| 1978           | 1940               | 162            | 336.5          | 461            | 41.5         |  |  |
| 1979           | 2834               | 217            | 351.1          | 441            | 34.4         |  |  |
| 1980           | 1864               | 237            | 356.1          | 448            | 28.4         |  |  |
| 1981           | 1635               | 182            | 371.3          | 441            | 28.5         |  |  |
| 1982           | 1 4 4 1            | 160            | 360.1          | 434            | 50.5         |  |  |
| 1983           | 1 663              | 218            | 370.3          | 440            | 39.7         |  |  |
| 1984           | 3974               | 214            | 344.7          | 442            | 41.7         |  |  |
| 1985           | 3 2 7 9            | 219            | 340.7          | 440            | 36.7         |  |  |
| 1986           | 2851               | 238            | 347.1          | 457            | 27.3         |  |  |
| 1987           | 2 2 7 2            | 233            | 350.1          | 437            | 31.0         |  |  |
| 1988           | 1974               | 252            | 371.1          | 442            | 24.7         |  |  |
| 1989           | 2609               | 209            | 351.7          | 462            | 42.5         |  |  |
| 1990           | 1879               | 247            | 362.8          | 467            | 36.9         |  |  |
| 1991           | 1762               | 257            | 368.5          | 458            | 35.4         |  |  |
| 1992           | 1991               | 230            | 356.3          | 440            | 37.6         |  |  |
| 1993           | 2 3 8 3            | 244            | 357.0          | 454            | 32.9         |  |  |
| 1994           | 1 4 6 0            | 228            | 354.6          | 442            | 32.3         |  |  |
| 1995           | 2316               | 203            | 344.0          | 436            | 37.3         |  |  |
| 1996           | 1587               | 229            | 347.2          | 435            | 38.9         |  |  |
| 1997           | 1708               | 169            | 339.4          | 427            | 42.2         |  |  |
| 1998           | 1764               | 216            | 349.5          | 428            | 38.0         |  |  |
| 1999           | 1 2 9 4            | 225            | 335.8          | 419            | 37.9         |  |  |
| 2000           | 1637               | 195            | 330.8          | 430            | 43.6         |  |  |
| 2001           | 2 2 3 5            | 192            | 322.4          | 422            | 37.8         |  |  |
| 2002           | 1835               | 210            | 328.8          | 418            | 33.7         |  |  |
| 2003           | 2 4 5 4            | 196            | 323.8          | 415            | 34.1         |  |  |
| 2004           | 2 4 5 9            | 200            | 321.5          | 420            | 40.2         |  |  |
| 2005           | 2536               | 188            | 318.7          | 406            | 40.0         |  |  |
| 2006           | 4 3 1 7            | 198            | 319.1          | 405            | 35.6         |  |  |
| 2007           | 3 2 3 3            | 190            | 326.1          | 407            | 30.5         |  |  |
| 2008           | 2432               | 187            | 318.2          | 428            | 33.8         |  |  |
| 2009           | 3 1 4 4            | 170            | 308.1          | 421            | 38.0         |  |  |
| 2010           | 4 3 7 1            | 220            | 325.7          | 401            | 25.7         |  |  |
| 2011           | 2 3 7 3            | 224            | 309.2          | 407            | 37.6         |  |  |
| 2012           | 1 2 1 0            | 191            | 319.6          | 404            | 33.9         |  |  |
| 2013           | 1 0 7 2            | 160            | 317.4          | 400            | 38.1         |  |  |
| Min.:<br>Max.: | 1 0 7 2<br>4 3 7 1 | 160<br>257     | 308.1<br>371.3 | 400<br>467     | 24.7<br>50.5 |  |  |

*Tableau 2. Statistiques descriptives annuelles de la longueur (mm) à la fourche des maquereaux bleus échantillonnés sur la côte est du Canada, de 1973 à 2013.*

*Tableau 3. Paramètres des modèles de croissance de von Bertalanffy de la longueur (mm) à l'âge calculés par la procédure NLIN de SAS (A) et par une approche statistique bayésienne à l'aide d'OpenBUGS (B) pour les maquereaux bleus échantillonnés sur la côte est du Canada en 2011.* 

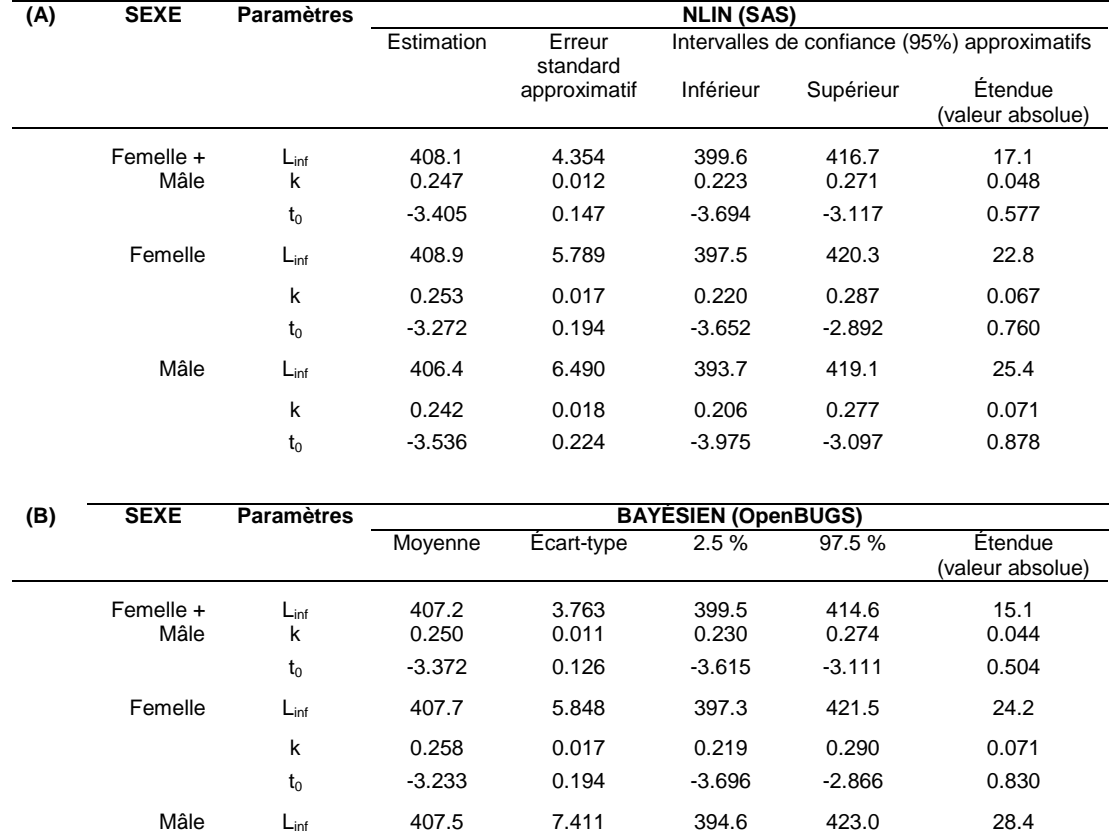

k 0.240 0.020 0.203 0.279 0.076  ${\rm t_0}$  -3.574 0.252 -4.070 -3.119 0.951

| <b>ANNÉE</b> |            | $L_{\text{inf}}$                        |            | k                                       |            | t0                                      |
|--------------|------------|-----------------------------------------|------------|-----------------------------------------|------------|-----------------------------------------|
|              | Estimation | Intervalle de<br>confiance<br>supérieur | Estimation | Intervalle de<br>confiance<br>supérieur | Estimation | Intervalle de<br>confiance<br>supérieur |
| 1973         | 1.06       | 1.19                                    | 1.07       | 1.22                                    | 1.07       | 1.20                                    |
| 1974         | 1.02       | 1.02                                    | 1.02       | 1.04                                    | 1.02       | 1.03                                    |
| 1975         | 1.01       | 1.04                                    | 1.02       | 1.06                                    | 1.02       | 1.05                                    |
| 1976         | 1.01       | 1.02                                    | 1.01       | 1.02                                    | 1.01       | 1.02                                    |
| 1977         | 1.02       | 1.05                                    | 1.02       | 1.06                                    | 1.02       | 1.05                                    |
| 1978         | 1.01       | 1.02                                    | 1.01       | 1.03                                    | 1.01       | 1.03                                    |
| 1979         | 1.02       | 1.06                                    | 1.02       | 1.07                                    | 1.02       | 1.07                                    |
| 1980         | 1.16       | 1.48                                    | 1.16       | 1.49                                    | 1.16       | 1.49                                    |
| 1981         | 1.00       | 1.00                                    | 1.00       | 1.01                                    | 1.00       | 1.01                                    |
| 1982         | 1.01       | 1.03                                    | 1.02       | 1.07                                    | 1.02       | 1.07                                    |
| 1983         | 1.01       | 1.02                                    | 1.01       | 1.03                                    | 1.01       | 1.03                                    |
| 1984         | 1.02       | 1.06                                    | 1.04       | 1.13                                    | 1.04       | 1.13                                    |
| 1985         | 1.01       | 1.01                                    | 1.01       | 1.03                                    | 1.01       | 1.03                                    |
| 1986         | 1.05       | 1.13                                    | 1.07       | 1.15                                    | 1.06       | 1.13                                    |
| 1987         | 1.17       | 1.50                                    | 1.20       | 1.56                                    | 1.19       | 1.54                                    |
| 1988         | 1.13       | 1.34                                    | 1.17       | 1.47                                    | 1.14       | 1.38                                    |
| 1989         | 1.01       | 1.04                                    | 1.02       | 1.06                                    | 1.02       | 1.06                                    |
| 1990         | 1.02       | 1.08                                    | 1.03       | 1.11                                    | 1.03       | 1.11                                    |
| 1991         | 1.01       | 1.03                                    | 1.02       | 1.03                                    | 1.02       | 1.03                                    |
| 1992         | 1.01       | 1.04                                    | 1.02       | 1.06                                    | 1.02       | 1.05                                    |
| 1993         | 1.01       | 1.03                                    | 1.01       | 1.03                                    | 1.01       | 1.03                                    |
| 1994         | 1.09       | 1.28                                    | 1.11       | 1.33                                    | 1.11       | 1.33                                    |
| 1995         | 1.01       | 1.03                                    | 1.01       | 1.03                                    | 1.01       | 1.03                                    |
| 1996         | 1.01       | 1.04                                    | 1.02       | 1.05                                    | 1.02       | 1.05                                    |
| 1997         | 1.01       | 1.04                                    | 1.01       | 1.04                                    | 1.01       | 1.04                                    |
| 1998         | 1.01       | 1.04                                    | 1.02       | 1.06                                    | 1.02       | 1.06                                    |
| 1999         | 1.01       | 1.03                                    | 1.01       | 1.04                                    | 1.01       | 1.04                                    |
| 2000         | 1.01       | 1.03                                    | 1.01       | 1.03                                    | 1.01       | 1.03                                    |
| 2001         | 1.04       | 1.14                                    | 1.05       | 1.16                                    | 1.05       | 1.16                                    |
| 2002         | 1.21       | 1.66                                    | 1.21       | 1.65                                    | 1.23       | 1.72                                    |
| 2003         | 1.81       | 2.95                                    | 1.74       | 2.78                                    | 1.81       | 2.84                                    |
| 2004         | 1.07       | 1.21                                    | 1.07       | 1.22                                    | 1.08       | 1.24                                    |
| 2005         | 1.02       | 1.05                                    | 1.02       | 1.05                                    | 1.01       | 1.04                                    |
| 2006         | 1.01       | 1.04                                    | 1.02       | 1.05                                    | 1.02       | 1.05                                    |
| 2007         | 1.03       | 1.07                                    | 1.04       | 1.11                                    | 1.04       | 1.11                                    |
| 2008         | 1.01       | 1.02                                    | 1.01       | 1.03                                    | 1.01       | 1.02                                    |
| 2009         | 1.03       | 1.07                                    | 1.04       | 1.09                                    | 1.04       | 1.08                                    |
| 2010         | 1.08       | 1.26                                    | 1.10       | 1.32                                    | 1.10       | 1.30                                    |
| 2011         | 1.11       | 1.30                                    | 1.13       | 1.37                                    | 1.11       | 1.32                                    |
| 2012         | 1.04       | 1.12                                    | 1.04       | 1.12                                    | 1.04       | 1.11                                    |
| 2013         | 1.04       | 1.14                                    | 1.05       | 1.16                                    | 1.04       | 1.14                                    |

*Tableau 4. Tests de Gelman–Rubin mesurant la convergence de la méthode de Monte Carlo par chaîne de Markov (MCMC) des paramètres des modèles de croissance de von Bertalanffy de la longueur (mm) à l'âge des maquereaux bleus échantillonnés sur la côte est du Canada, de 1973 à 2013.*

| <b>ANNÉE</b> | <b>Paramètres</b>  | <b>BAYÉSIEN (OpenBUGS)</b> |            |          |          |  |  |
|--------------|--------------------|----------------------------|------------|----------|----------|--|--|
|              |                    | <b>Moyenne</b>             | Écart-type | 2.5%     | 97.5%    |  |  |
| 1973         | $L_{\text{inf}}$   | 385.4                      | 2.139      | 381.2    | 389.6    |  |  |
|              | $\pmb{\mathsf{k}}$ | 0.275                      | 0.011      | 0.255    | 0.297    |  |  |
|              | $t_0$              | $-2.138$                   | 0.142      | $-2.415$ | $-1.857$ |  |  |
| 1974         | $L_{inf}$          | 410.3                      | 4.020      | 402.9    | 418.7    |  |  |
|              | k                  | 0.218                      | 0.014      | 0.192    | 0.245    |  |  |
|              | $t_0$              | $-3.625$                   | 0.275      | $-4.200$ | $-3.112$ |  |  |
| 1975         | $L_{\text{inf}}$   | 405.8                      | 2.164      | 401.9    | 410.4    |  |  |
|              | k                  | 0.296                      | 0.010      | 0.276    | 0.314    |  |  |
|              | $t_0$              | $-2.346$                   | 0.098      | $-2.554$ | $-2.165$ |  |  |
| 1976         | $L_{\text{inf}}$   | 396.5                      | 1.520      | 393.6    | 399.5    |  |  |
|              | k                  | 0.302                      | 0.008      | 0.286    | 0.318    |  |  |
|              | $t_0$              | $-2.545$                   | 0.090      | $-2.719$ | $-2.369$ |  |  |
| 1977         | $L_{\rm inf}$      | 386.4                      | 0.923      | 384.6    | 388.2    |  |  |
|              | k                  | 0.443                      | 0.007      | 0.430    | 0.456    |  |  |
|              | $t_0$              | $-1.044$                   | 0.030      | $-1.102$ | $-0.984$ |  |  |
| 1978         | $L_{\text{inf}}$   | 388.4                      | 1.448      | 385.6    | 391.3    |  |  |
|              | k                  | 0.425                      | 0.011      | 0.403    | 0.448    |  |  |
|              | $t_{0}$            | $-1.138$                   | 0.062      | $-1.270$ | $-1.019$ |  |  |
| 1979         | $L_{\text{inf}}$   | 396.9                      | 1.293      | 394.3    | 399.3    |  |  |
|              | k                  | 0.323                      | 0.008      | 0.309    | 0.340    |  |  |
|              | $t_0$              | $-2.142$                   | 0.077      | $-2.287$ | $-1.987$ |  |  |
| 1980         | $L_{\text{inf}}$   | 423.1                      | 3.471      | 416.7    | 429.9    |  |  |
|              | k                  | 0.177                      | 0.010      | 0.160    | 0.196    |  |  |
|              | $t_0$              | $-5.679$                   | 0.311      | $-6.246$ | $-5.103$ |  |  |
| 1981         | $L_{inf}$          | 390.0                      | 0.663      | 388.8    | 391.3    |  |  |
|              | k                  | 0.685                      | 0.019      | 0.648    | 0.722    |  |  |
|              | $t_0$              | $-0.455$                   | 0.062      | $-0.585$ | $-0.339$ |  |  |
| 1982         | $L_{\rm inf}$      | 396.5                      | 0.789      | 395.0    | 398.1    |  |  |
|              | k                  | 0.734                      | 0.017      | 0.702    | 0.766    |  |  |
|              | $t_{0}$            | $-0.263$                   | 0.343      | $-0.331$ | $-0.199$ |  |  |
| 1983         | $L_{\text{inf}}$   | 406.2                      | 0.713      | 404.8    | 407.6    |  |  |
|              | k                  | 0.518                      | 0.011      | 0.496    | 0.540    |  |  |
|              | $t_0$              | $-1.114$                   | 0.059      | $-1.233$ | $-1.002$ |  |  |

*Tableau 5. Paramètres des modèles de croissance de von Bertalanffy de la longueur (mm) à l'âge calculés par une approche statistique bayésienne à l'aide d'OpenBUGS des maquereaux bleus échantillonnés sur la côte est du Canada, de 1973 à 2013.*

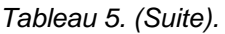

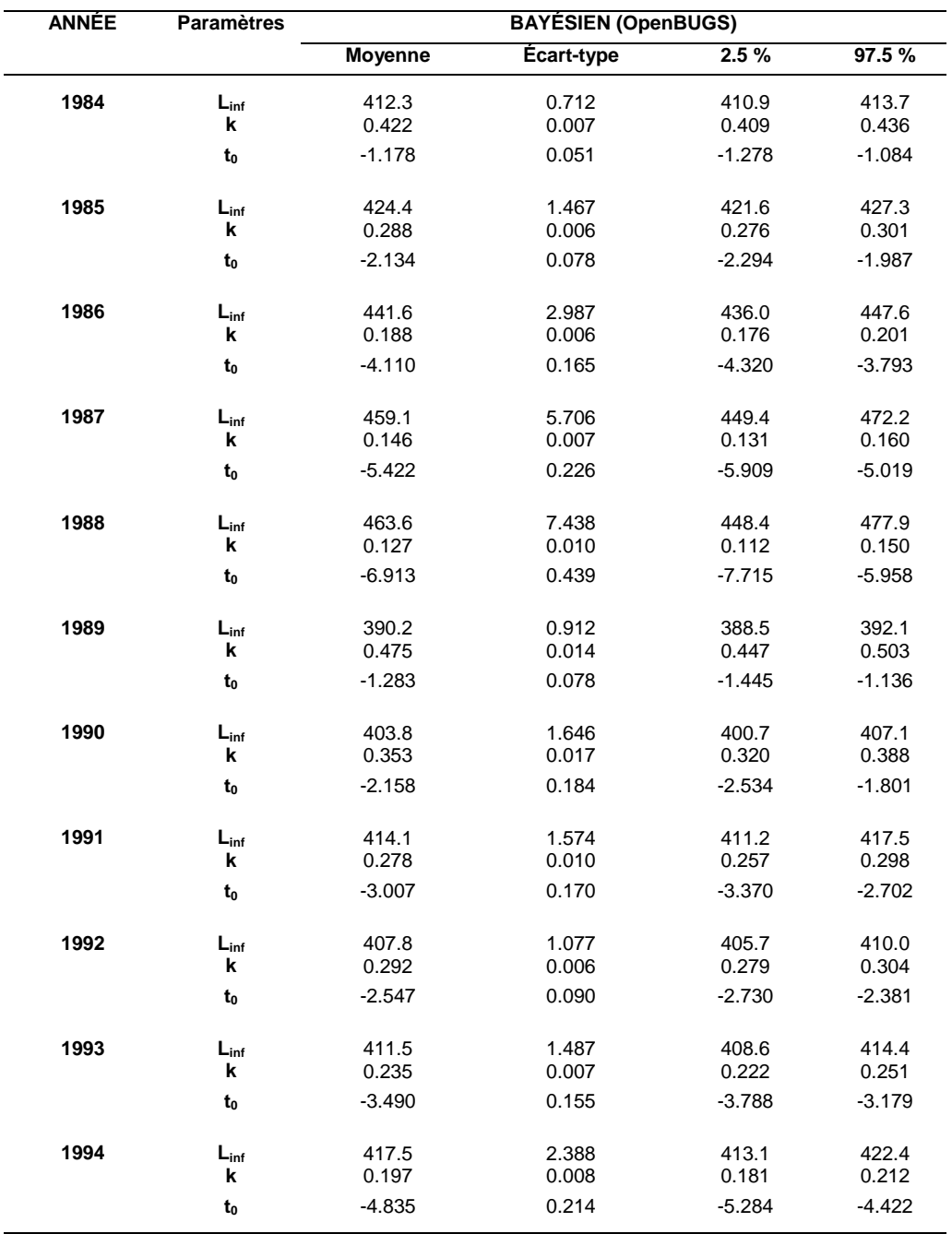

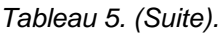

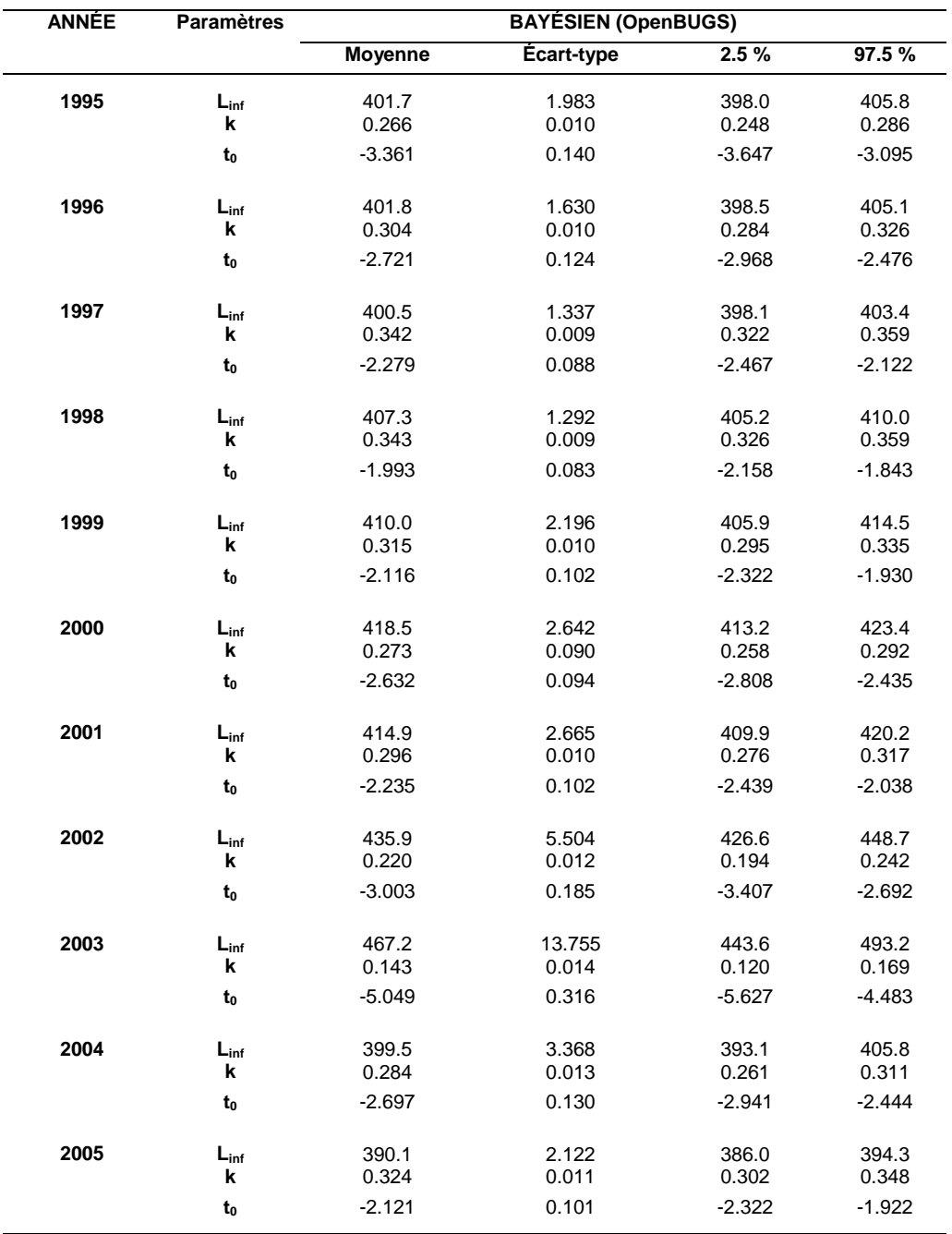

*Tableau 5. (Suite).*

| <b>ANNÉE</b> | <b>Paramètres</b>       | <b>BAYÉSIEN (OpenBUGS)</b> |                   |                |                |  |  |
|--------------|-------------------------|----------------------------|-------------------|----------------|----------------|--|--|
|              |                         | <b>Moyenne</b>             | <b>Écart-type</b> | 2.5%           | 97.5%          |  |  |
| 2006         | $L_{\mathsf{inf}}$<br>k | 384.3<br>0.338             | 1.514<br>0.008    | 381.4<br>0.322 | 387.3<br>0.355 |  |  |
|              | t <sub>0</sub>          | $-2.434$                   | 0.073             | $-2.579$       | $-2.295$       |  |  |
| 2007         | $L_{\text{inf}}$<br>k   | 392.9<br>0.308             | 1.881<br>0.009    | 389.3<br>0.290 | 396.5<br>0.326 |  |  |
|              | t <sub>0</sub>          | $-2.615$                   | 0.099             | $-2.808$       | $-2.426$       |  |  |
| 2008         | $L_{\text{inf}}$<br>k   | 390.5<br>0.305             | 2.592<br>0.011    | 385.8<br>0.284 | 395.8<br>0.326 |  |  |
|              | $t_0$                   | $-2.775$                   | 0.108             | $-2.990$       | $-2.579$       |  |  |
| 2009         | $L_{\text{inf}}$<br>k   | 384.9<br>0.348             | 2.195<br>0.012    | 380.8<br>0.325 | 389.5<br>0.371 |  |  |
|              | $t_{0}$                 | $-2.359$                   | 0.086             | $-2.538$       | $-2.198$       |  |  |
| 2010         | $L_{\text{inf}}$<br>k   | 374.1<br>0.464             | 1.312<br>0.016    | 371.7<br>0.434 | 376.7<br>0.494 |  |  |
|              | $t_0$                   | $-1.711$                   | 0.094             | $-1.901$       | $-1.534$       |  |  |
| 2012         | $L_{\rm inf}$<br>k      | 392.8<br>0.370             | 4.304<br>0.021    | 384.8<br>0.328 | 402.2<br>0.412 |  |  |
|              | t <sub>0</sub>          | $-2.123$                   | 0.133             | $-2.407$       | $-1.880$       |  |  |
| 2013         | $L_{\text{inf}}$<br>k   | 408.8<br>0.332             | 5.562<br>0.018    | 398.7<br>0.298 | 420.3<br>0.367 |  |  |
|              | $t_0$                   | $-1.949$                   | 0.105             | $-2.158$       | $-1.754$       |  |  |

| <b>COHORTE</b> |         | ÂGE            |                |                |       |  |  |  |
|----------------|---------|----------------|----------------|----------------|-------|--|--|--|
|                | N       | <b>MINIMUM</b> | <b>MOYENNE</b> | <b>MAXIMUM</b> | É.-T. |  |  |  |
| 1973           | 3 2 1 8 | 1              | 5.2            | 16             | 2.6   |  |  |  |
| 1974           | 5 0 5 9 | 1              | 4.9            | 18             | 2.7   |  |  |  |
| 1975           | 2529    | 1              | 4.6            | 15             | 2.8   |  |  |  |
| 1976           | 1 3 6 8 | 1              | 3.2            | 15             | 2.6   |  |  |  |
| 1977           | 986     | 1              | 3.2            | 14             | 2.0   |  |  |  |
| 1978           | 1689    | 1              | 4.1            | 15             | 2.1   |  |  |  |
| 1979           | 493     | 1              | 4.3            | 12             | 2.2   |  |  |  |
| 1980           | 996     | 1              | 3.5            | 14             | 1.7   |  |  |  |
| 1981           | 3 9 4 0 | 1              | 4.3            | 15             | 2.1   |  |  |  |
| 1982           | 11 109  | 1              | 5.4            | 16             | 2.7   |  |  |  |
| 1983           | 644     | 1              | 5.2            | 14             | 2.7   |  |  |  |
| 1984           | 972     | 1              | 3.9            | 13             | 2.5   |  |  |  |
| 1985           | 723     | 1              | 4.0            | 12             | 2.3   |  |  |  |
| 1986           | 861     | 1              | 4.3            | 14             | 2.3   |  |  |  |
| 1987           | 2775    | 1              | 4.4            | 12             | 2.1   |  |  |  |
| 1988           | 3 0 0 6 | $\mathbf{1}$   | 5.3            | 13             | 2.3   |  |  |  |
| 1989           | 808     | 1              | 4.5            | 12             | 2.0   |  |  |  |
| 1990           | 1812    | 1              | 4.6            | 12             | 2.0   |  |  |  |
| 1991           | 1559    | 1              | 4.3            | 11             | 1.8   |  |  |  |
| 1992           | 252     | 1              | 4.1            | 10             | 1.9   |  |  |  |
| 1993           | 1 3 3 5 | 1              | 3.3            | 9              | 1.6   |  |  |  |
| 1994           | 1670    | 1              | 3.6            | 11             | 1.7   |  |  |  |
| 1995           | 1 4 0 6 | 1              | 3.3            | 10             | 1.6   |  |  |  |
| 1996           | 1899    | 1              | 3.7            | 9              | 1.7   |  |  |  |
| 1997           | 1 0 0 0 | 1              | 3.5            | 10             | 1.7   |  |  |  |
| 1998           | 1 370   | 1              | 3.5            | 10             | 1.5   |  |  |  |
| 1999           | 5889    | 1              | 4.2            | 12             | 1.9   |  |  |  |
| 2000           | 754     | 1              | 3.5            | 9              | 1.7   |  |  |  |
| 2001           | 1010    | 0              | 3.0            | 8              | 1.4   |  |  |  |
| 2002           | 2515    | 1              | 3.0            | 9              | 1.3   |  |  |  |
| 2003           | 4 4 0 3 | 1              | 3.3            | 9              | 1.4   |  |  |  |
| 2004           | 1919    | 1              | 2.8            | 8              | 1.2   |  |  |  |
| 2005           | 4 204   | 1              | 3.0            | 8              | 1.4   |  |  |  |
| Min.:          | 252     | 0              | 2.8            | 8              | 1.2   |  |  |  |
| Max.:          | 11 109  | 1              | 5.4            | 18             | 2.8   |  |  |  |

*Tableau 6. Statistiques descriptives de l'âge des cohortes 1973–2005 (avec âge maximal supérieur ou égal à 8 ans) des maquereaux bleus échantillonnés sur la côte est du Canada, de 1973 à 2013.*

*Tableau 7. Statistiques descriptives de la longueur (mm) à la fourche des cohortes 1973–2005 (avec âge maximal supérieur ou égal à 8 ans) des maquereaux bleus échantillonnés sur la côte est du Canada, de 1973 à 2013.*

| <b>COHORTE</b> | <b>LONGUEUR</b> |                |                |                |              |  |
|----------------|-----------------|----------------|----------------|----------------|--------------|--|
|                | N               | <b>MINIMUM</b> | <b>MOYENNE</b> | <b>MAXIMUM</b> | É.-T.        |  |
| 1973           | 3 2 1 8         | 228            | 349.6          | 453            | 36.2         |  |
| 1974           | 5 0 5 9         | 202            | 346.1          | 439            | 42.6         |  |
| 1975           | 2529            | 217            | 343.7          | 467            | 50.0         |  |
| 1976           | 1 3 6 8         | 190            | 305.3          | 462            | 70.2         |  |
| 1977           | 986             | 162            | 320.1          | 449            | 52.2         |  |
| 1978           | 1689            | 217            | 360.0          | 454            | 41.8         |  |
| 1979           | 493             | 237            | 372.9          | 445            | 30.4         |  |
| 1980           | 996             | 182            | 354.3          | 435            | 33.6         |  |
| 1981           | 3 9 4 0         | 160            | 352.0          | 441            | 34.4         |  |
| 1982           | 11 109          | 218            | 354.7          | 458            | 35.3         |  |
| 1983           | 644             | 214            | 361.2          | 434            | 31.0         |  |
| 1984           | 972             | 219            | 333.2          | 438            | 47.2         |  |
| 1985           | 723             | 233            | 341.2          | 427            | 40.7         |  |
| 1986           | 861             | 236            | 352.1          | 436            | 35.2         |  |
| 1987           | 2775            | 250            | 348.3          | 428            | 31.5         |  |
| 1988           | 3 0 0 6         | 209            | 352.6          | 428            | 35.3         |  |
| 1989           | 808             | 270            | 350.6          | 430            | 29.6         |  |
| 1990           | 1812            | 257            | 346.2          | 424            | 32.2         |  |
| 1991           | 1559            | 230            | 343.2          | 425            | 34.9         |  |
| 1992           | 252             | 244            | 347.7          | 413            | 33.9         |  |
| 1993           | 1 3 3 5         | 228            | 335.9          | 420            | 32.7         |  |
| 1994           | 1670            | 203            | 339.0          | 425            | 38.4         |  |
| 1995           | 1 406           | 229            | 333.0          | 420            | 33.4         |  |
| 1996           | 1899            | 169            | 335.5          | 415            | 37.3         |  |
| 1997           | 1 0 0 0         | 216            | 328.1          | 410            | 35.8         |  |
| 1998           | 1 370           | 225            | 332.3          | 403            | 30.1         |  |
| 1999           | 5889            | 195            | 333.3          | 428            | 34.1         |  |
| 2000           | 754             | 218            | 318.0          | 394            | 34.5         |  |
| 2001           | 1010            | 192            | 316.4          | 395            | 29.3         |  |
| 2002           | 2515            | 216            | 315.5          | 401            | 32.1         |  |
| 2003           | 4 4 0 3         | 200            | 321.1          | 405            | 33.9         |  |
| 2004           | 1919            | 188            | 315.2          | 401            | 33.3         |  |
| 2005           | 4 204           | 198            | 317.0          | 407            | 35.6         |  |
| Min.:<br>Max.: | 252<br>11 109   | 160<br>270     | 305.3<br>372.9 | 394<br>467     | 29.3<br>70.2 |  |

*Tableau 8. Tests de Gelman–Rubin mesurant la convergence de la méthode de Monte Carlo par chaîne de Markov (MCMC) des paramètres des modèles de croissance de von Bertalanffy de la longueur (mm) à l'âge des cohortes 1973–2005 (avec âge maximal supérieur ou égal à 8 ans) des maquereaux bleus échantillonnés sur la côte est du Canada, de 1973 à 2013.*

| <b>COHORTE</b> |              | $L_{\rm inf}$                           | k            |                                         | $t_{0}$      |                                         |
|----------------|--------------|-----------------------------------------|--------------|-----------------------------------------|--------------|-----------------------------------------|
|                | Estimation   | Intervalle de<br>confiance<br>supérieur | Estimation   | Intervalle de<br>confiance<br>supérieur | Estimation   | Intervalle de<br>confiance<br>supérieur |
| 1973<br>1974   | 1.02<br>1.04 | 1.05<br>1.06                            | 1.03<br>1.04 | 1.06<br>1.07                            | 1.03<br>1.04 | 1.05<br>1.07                            |
| 1975           | 1.02         | 1.07                                    | 1.03         | 1.08                                    | 1.02         | 1.08                                    |
| 1976           | 1.03         | 1.10                                    | 1.04         | 1.13                                    | 1.04         | 1.13                                    |
| 1977           | 1.00         | 1.00                                    | 1.00         | 1.00                                    | 1.00         | 1.00                                    |
| 1978           | 1.01         | 1.03                                    | 1.00         | 1.04                                    | 1.01         | 1.03                                    |
| 1979           | 1.04         | 1.13                                    | 1.05         | 1.15                                    | 1.05         | 1.16                                    |
| 1980           | 1.01         | 1.04                                    | 1.02         | 1.06                                    | 1.02         | 1.05                                    |
| 1981           | 1.04         | 1.12                                    | 1.05         | 1.16                                    | 1.05         | 1.16                                    |
| 1982           | 1.04         | 1.12                                    | 1.06         | 1.15                                    | 1.06         | 1.15                                    |
| 1983           | 1.07         | 1.20                                    | 1.07         | 1.21                                    | 1.08         | 1.24                                    |
| 1984           | 1.01         | 1.02                                    | 1.02         | 1.03                                    | 1.02         | 1.02                                    |
| 1985           | 1.00         | 1.01                                    | 1.00         | 1.01                                    | 1.00         | 1.01                                    |
| 1986           | 1.01         | 1.01                                    | 1.01         | 1.01                                    | 1.01         | 1.01                                    |
| 1987           | 1.01         | 1.01                                    | 1.01         | 1.01                                    | 1.01         | 1.01                                    |
| 1988           | 1.02         | 1.07                                    | 1.03         | 1.08                                    | 1.02         | 1.07                                    |
| 1989           | 1.17         | 1.35                                    | 1.12         | 1.17                                    | 1.14         | 1.24                                    |
| 1990           | 1.02         | 1.08                                    | 1.03         | 1.10                                    | 1.03         | 1.09                                    |
| 1991           | 1.02         | 1.06                                    | 1.02         | 1.07                                    | 1.02         | 1.07                                    |
| 1992           | 1.04         | 1.11                                    | 1.04         | 1.11                                    | 1.04         | 1.11                                    |
| 1993           | 1.12         | 1.36                                    | 1.12         | 1.36                                    | 1.10         | 1.32                                    |
| 1994           | 1.05         | 1.14                                    | 1.05         | 1.14                                    | 1.05         | 1.14                                    |
| 1995           | 1.04         | 1.11                                    | 1.04         | 1.11                                    | 1.04         | 1.10                                    |
| 1996           | 1.01         | 1.05                                    | 1.01         | 1.05                                    | 1.01         | 1.05                                    |
| 1997           | 1.01         | 1.03                                    | 1.01         | 1.03                                    | 1.01         | 1.03                                    |
| 1998           | 1.01         | 1.02                                    | 1.01         | 1.03                                    | 1.01         | 1.02                                    |
| 1999           | 1.00         | 1.01                                    | 1.00         | 1.01                                    | 1.00         | 1.01                                    |
| 2000           | 1.03         | 1.07                                    | 1.04         | 1.09                                    | 1.03         | 1.07                                    |
| 2001           | 1.03         | 1.08                                    | 1.03         | 1.09                                    | 1.03         | 1.09                                    |
| 2002           | 1.58         | 2.93                                    | 1.52         | 2.58                                    | 1.55         | 2.80                                    |
| 2003           | 1.02         | 1.07                                    | 1.02         | 1.07                                    | 1.02         | 1.06                                    |
| 2004           | 1.04         | 1.13                                    | 1.04         | 1.13                                    | 1.03         | 1.11                                    |
| 2005           | 1.11         | 1.35                                    | 1.14         | 1.41                                    | 1.13         | 1.39                                    |

| <b>COHORTE</b> | <b>Paramètres</b>       | <b>BAYÉSIEN (OpenBUGS)</b> |                   |                |                |  |
|----------------|-------------------------|----------------------------|-------------------|----------------|----------------|--|
|                |                         | <b>Moyenne</b>             | <b>Écart-type</b> | 2.5%           | 97.5%          |  |
| 1973           | $L_{\text{inf}}$<br>k   | 440.8<br>0.169             | 2.451<br>0.005    | 436.3<br>0.159 | 445.9<br>0.179 |  |
|                | $t_0$                   | $-4.575$                   | 0.152             | $-4.885$       | $-4.293$       |  |
| 1974           | $L_{\text{inf}}$<br>k   | 433.0<br>0.207             | 1.488<br>0.004    | 430.4<br>0.198 | 436.4<br>0.215 |  |
|                | $t_{0}$                 | $-3.490$                   | 0.078             | $-3.668$       | $-3.351$       |  |
| 1975           | $L_{\text{inf}}$<br>k   | 433.8<br>0.243             | 1.448<br>0.005    | 431.1<br>0.234 | 436.6<br>0.252 |  |
|                | $t_0$                   | $-2.669$                   | 0.064             | $-2.797$       | $-2.546$       |  |
| 1976           | $L_{\text{inf}}$<br>k   | 420.7<br>0.371             | 1.620<br>0.008    | 417.6<br>0.356 | 423.8<br>0.386 |  |
|                | $t_0$                   | $-1.112$                   | 0.037             | $-1.186$       | $-1.040$       |  |
| 1977           | $L_{\text{inf}}$<br>k   | 421.6<br>0.383             | 2.846<br>0.012    | 416.0<br>0.361 | 427.2<br>0.407 |  |
|                | $t_{0}$                 | $-1.001$                   | 0.059             | $-1.116$       | $-0.882$       |  |
| 1978           | $L_{\text{inf}}$<br>k   | 407.6<br>0.514             | 0.946<br>0.010    | 405.8<br>0.495 | 409.6<br>0.533 |  |
|                | $t_{0}$                 | $-0.887$                   | 0.039             | $-0.967$       | $-0.810$       |  |
| 1979           | $L_{\text{inf}}$<br>k   | 418.3<br>0.398             | 2.922<br>0.031    | 412.8<br>0.340 | 424.3<br>0.459 |  |
|                | t <sub>0</sub>          | $-1.972$                   | 0.276             | $-2.557$       | $-1.473$       |  |
| 1980           | $L_{\text{inf}}$<br>k   | 384.7<br>0.908             | 1.317<br>0.033    | 382.1<br>0.847 | 387.3<br>0.976 |  |
|                | $t_0$                   | $-0.029$                   | 0.053             | $-0.136$       | 0.072          |  |
| 1981           | $L_{\rm inf}$<br>k      | 394.5<br>0.450             | 1.256<br>0.013    | 392.1<br>0.426 | 396.9<br>0.477 |  |
|                | $\mathbf{t}_\mathrm{0}$ | $-1.335$                   | 0.080             | $-1.486$       | $-1.181$       |  |
| 1982           | $L_{\mathsf{inf}}$<br>k | 417.2<br>0.223             | 0.970<br>0.004    | 415.4<br>0.215 | 419.1<br>0.230 |  |
|                | $t_{0}$                 | $-3.837$                   | 0.084             | $-4.007$       | $-3.685$       |  |
| 1983           | $L_{\text{inf}}$<br>k   | 405.1<br>0.298             | 3.210<br>0.026    | 399.5<br>0.248 | 412.0<br>0.349 |  |
|                | $t_0$                   | $-3.134$                   | 0.415             | $-4.027$       | $-2.427$       |  |

*Tableau 9. Paramètres des modèles de croissance de von Bertalanffy de la longueur (mm) à l'âge calculés par une approche statistique bayésienne à l'aide d'OpenBUGS des cohortes 1973–2005 (avec âge maximal supérieur ou égal à 8 ans) des maquereaux bleus échantillonnés sur la côte est du Canada, de 1973 à 2013.*

*Tableau 9. (Suite).*

| <b>COHORTE</b> | <b>Paramètres</b>     | <b>BAYÉSIEN (OpenBUGS)</b> |                |                |                |  |  |
|----------------|-----------------------|----------------------------|----------------|----------------|----------------|--|--|
|                |                       | <b>Moyenne</b>             | Écart-type     | 2.5%           | 97.5%          |  |  |
| 1984           | $L_{\text{inf}}$<br>k | 403.6<br>0.358             | 1.756<br>0.011 | 400.2<br>0.338 | 407.1<br>0.381 |  |  |
|                | $t_0$                 | $-1.790$                   | 0.082          | $-1.951$       | $-1.628$       |  |  |
| 1985           | $L_{\text{inf}}$<br>k | 398.9<br>0.405             | 2.044<br>0.017 | 394.9<br>0.372 | 403.0<br>0.441 |  |  |
|                | $t_0$                 | $-1.569$                   | 0.115          | $-1.801$       | $-1.340$       |  |  |
| 1986           | $L_{\text{inf}}$<br>k | 390.6<br>0.468             | 1.431<br>0.017 | 387.9<br>0.435 | 393.5<br>0.502 |  |  |
|                | $t_0$                 | $-1.614$                   | 0.096          | $-1.810$       | $-1.429$       |  |  |
| 1987           | $L_{\text{inf}}$<br>k | 391.5<br>0.374             | 1.591<br>0.016 | 388.6<br>0.341 | 394.9<br>0.406 |  |  |
|                | $t_{0}$               | $-2.191$                   | 0.157          | $-2.521$       | $-1.902$       |  |  |
| 1988           | $L_{\text{inf}}$<br>k | 402.9<br>0.280             | 1.633<br>0.009 | 399.7<br>0.264 | 406.2<br>0.298 |  |  |
|                | $t_0$                 | $-2.878$                   | 0.115          | $-3.111$       | $-2.651$       |  |  |
| 1989           | $L_{\text{inf}}$<br>k | 438.6<br>0.164             | 8.703<br>0.016 | 425.6<br>0.126 | 462.9<br>0.193 |  |  |
|                | $t_0$                 | $-5.634$                   | 0.520          | $-7.065$       | $-4.811$       |  |  |
| 1990           | $L_{\text{inf}}$<br>k | 428.1<br>0.191             | 4.325<br>0.010 | 419.5<br>0.171 | 437.0<br>0.213 |  |  |
|                | t <sub>o</sub>        | $-4.401$                   | 0.242          | $-4.911$       | $-3.920$       |  |  |
| 1991           | $L_{\rm inf}$<br>k    | 420.6<br>0.247             | 3.142<br>0.010 | 414.7<br>0.229 | 426.7<br>0.267 |  |  |
|                | $t_0$                 | $-2.955$                   | 0.139          | $-3.225$       | $-2.695$       |  |  |
| 1992           | $L_{\text{inf}}$<br>k | 418.0<br>0.271             | 6.575<br>0.026 | 406.8<br>0.219 | 432.9<br>0.321 |  |  |
|                | t <sub>o</sub>        | $-2.966$                   | 0.365          | $-3.771$       | $-2.350$       |  |  |
| 1993           | $L_{\text{inf}}$<br>k | 423.6<br>0.245             | 4.741<br>0.015 | 415.1<br>0.217 | 433.5<br>0.274 |  |  |
|                | $t_0$                 | $-3.416$                   | 0.211          | $-3.840$       | $-3.020$       |  |  |
| 1994           | $L_{\text{inf}}$<br>k | 412.5<br>0.308             | 2.850<br>0.012 | 407.3<br>0.284 | 418.2<br>0.331 |  |  |
|                | t <sub>o</sub>        | $-2.434$                   | 0.115          | $-2.670$       | $-2.233$       |  |  |

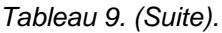

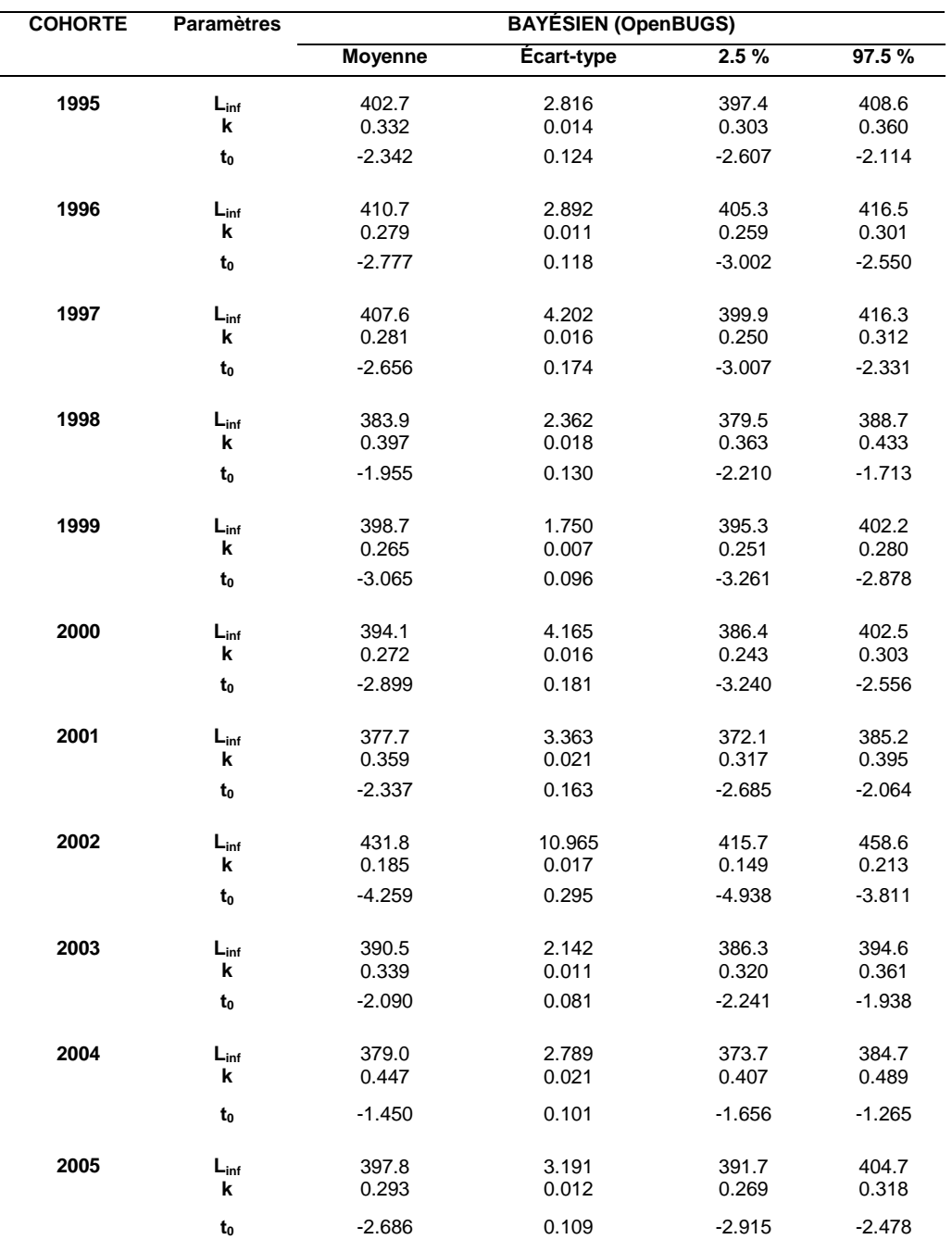

#### **FIGURES**

<span id="page-25-0"></span>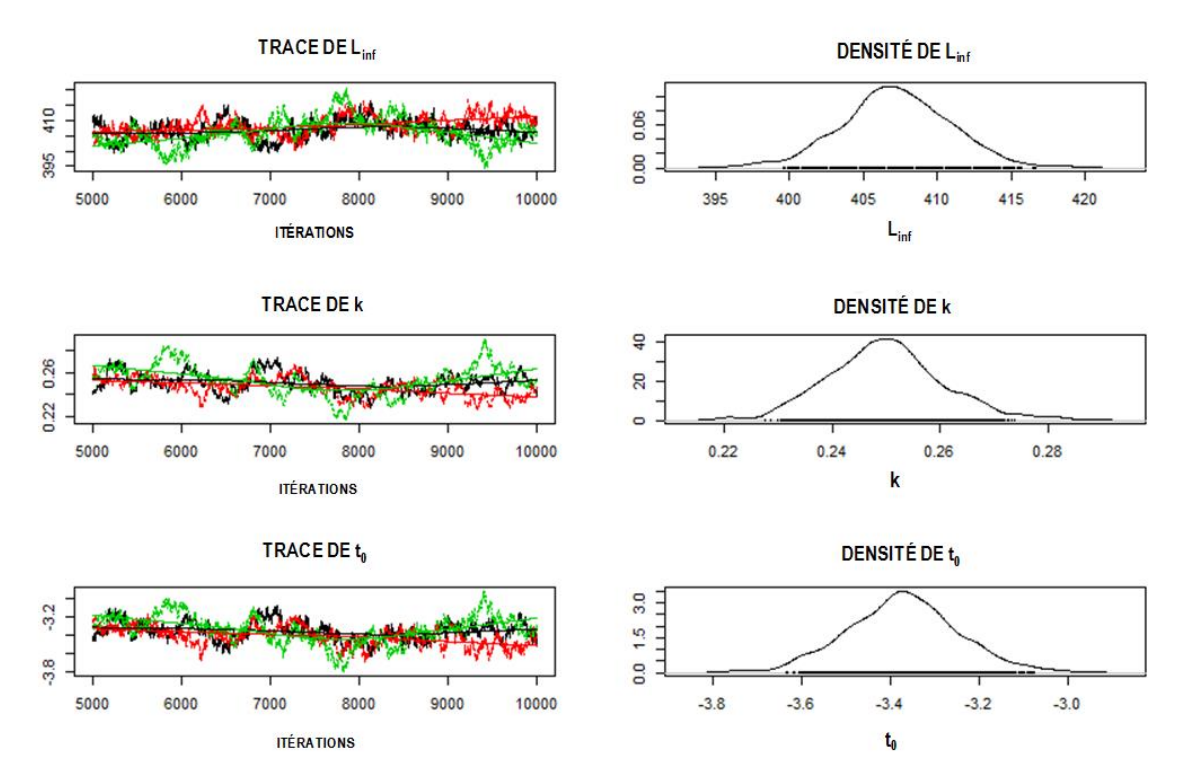

*Figure 1. Tracé des chaînes de la méthode de Monte Carlo par chaîne de Markov (MCMC) et distributions postérieures des paramètres du modèle de croissance de von Bertalanffy de la longueur (mm) à l'âge des maquereaux bleus échantillonnés sur la côte est du Canada en 2011.*

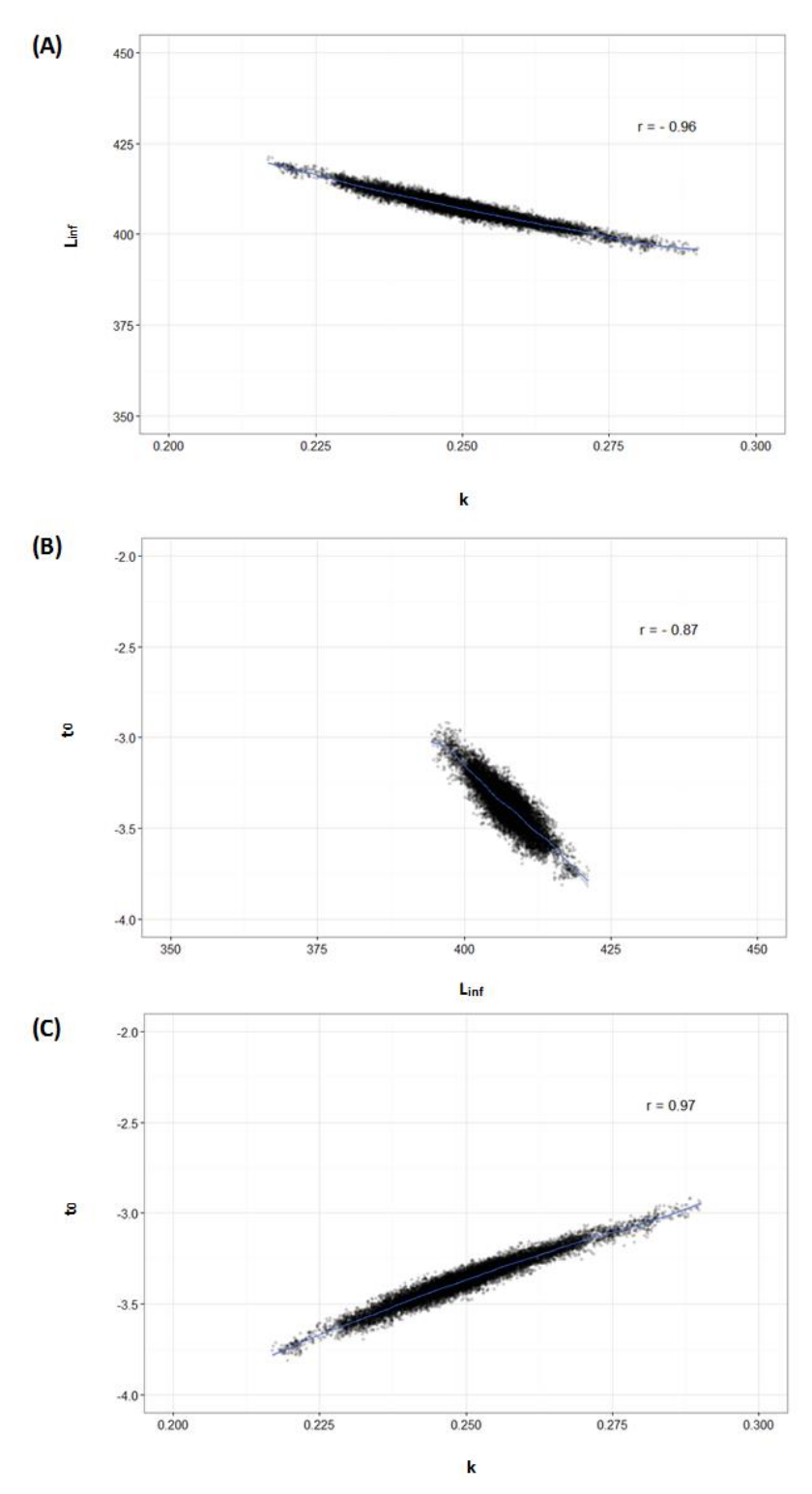

*Figure 2. Relations entre les estimations postérieures des paramètres du modèle de croissance de von Bertalanffy de la longueur (mm) à l'âge des maquereaux bleus échantillonnés sur la côte est du Canada en 2011 : (A) Linf et k, (B) t0 et Linf et (C) t0 et k.*

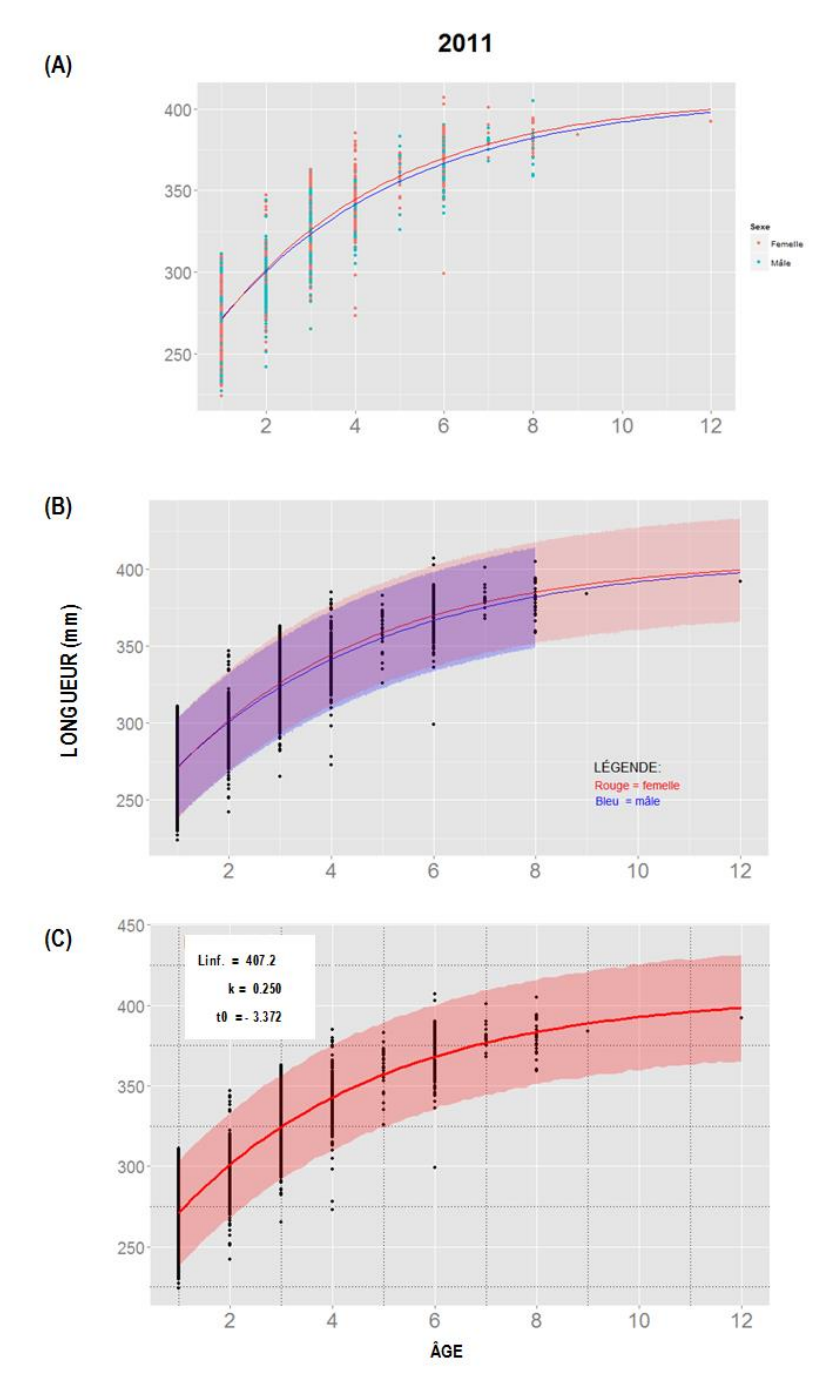

*Figure 3. Longueurs (mm) à l'âge observées et prédites par le modèle de croissance de von Bertalanffy des maquereaux bleus femelles et mâles échantillonnés sur la côte est du Canada en 2011 (A), avec intervalles de prédictibilité à 95 % pour les femelles et les mâles (B) et pour les deux sexes regroupés (C).* 

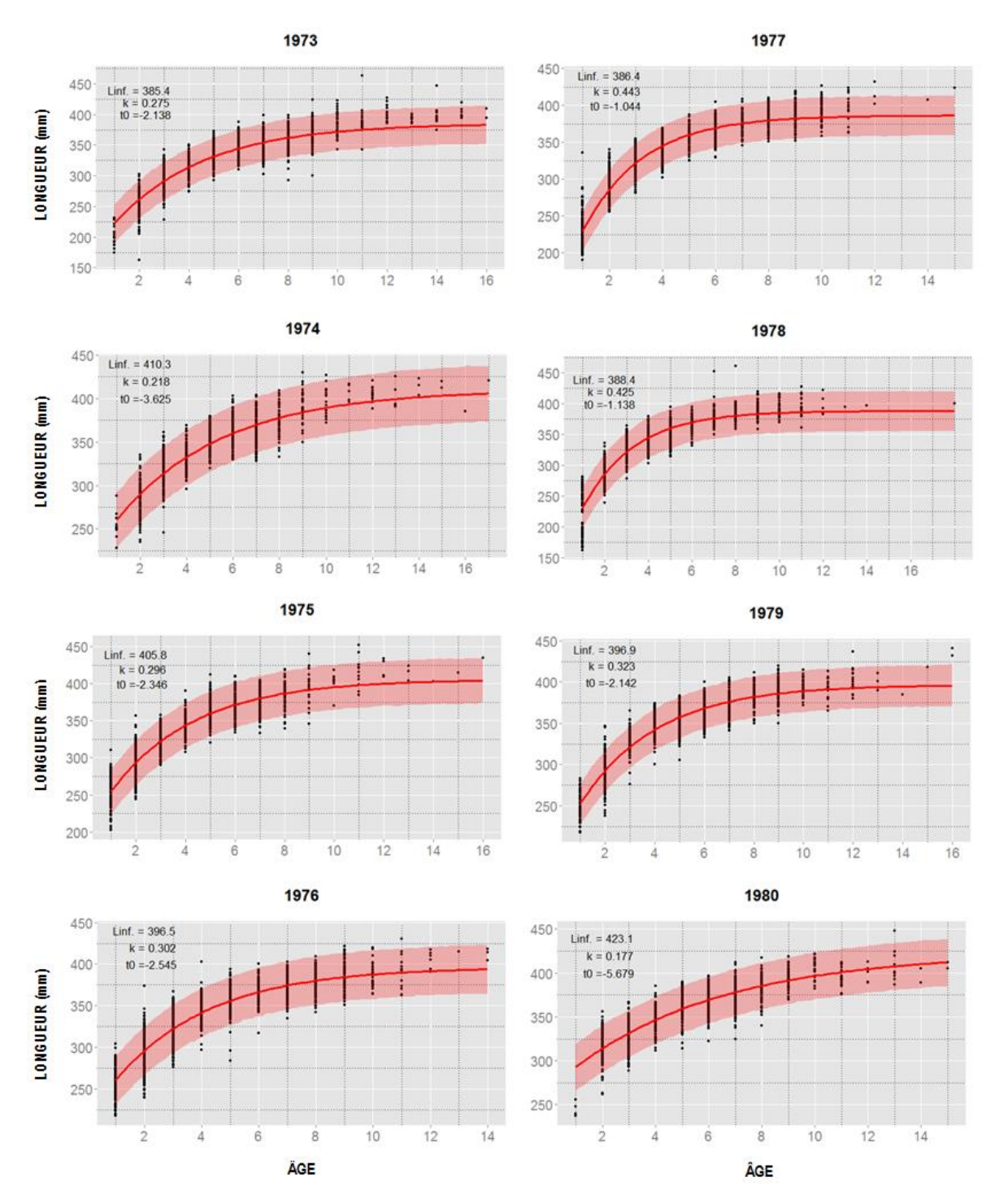

*Figure 4. Longueurs (mm) à l'âge annuelles observées et prédites par les modèles de croissance de von Bertalanffy et intervalles de prédictibilité à 95 % des maquereaux bleus échantillonnés sur la côte est du Canada, de 1973 à 2013.*

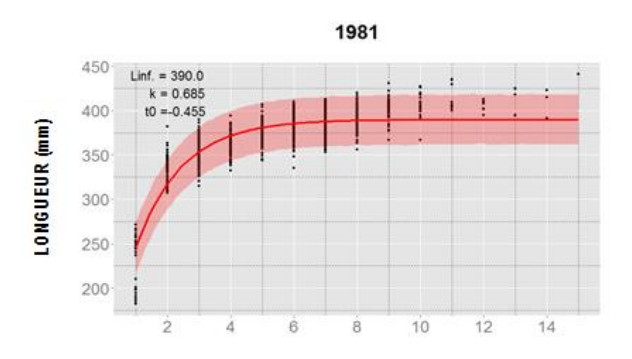

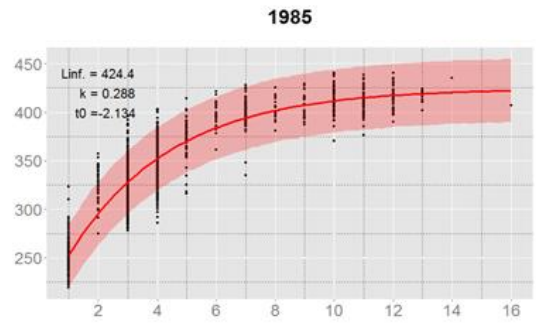

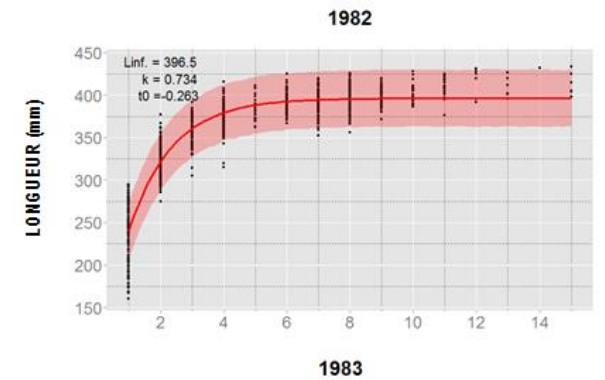

1986

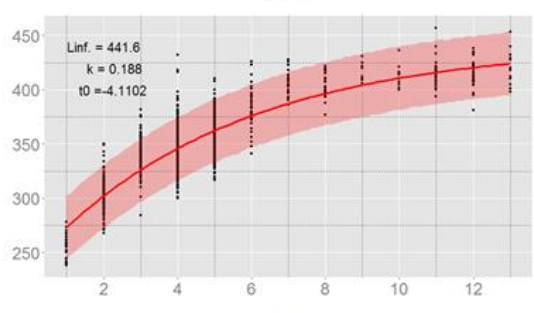

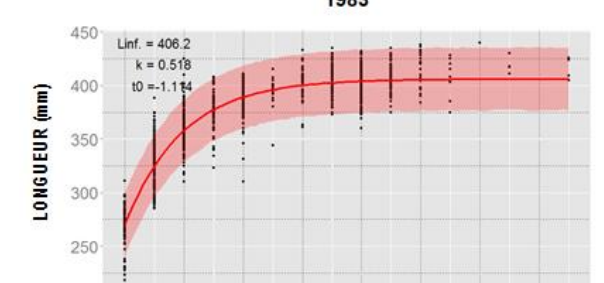

 $\dot{6}$ 

 $\dot{4}$ 

 $\dot{2}$ 

 $\dot{\bf 8}$ 

 $10<sub>o</sub>$ 

 $12$ 

 $14$ 

 $16$ 

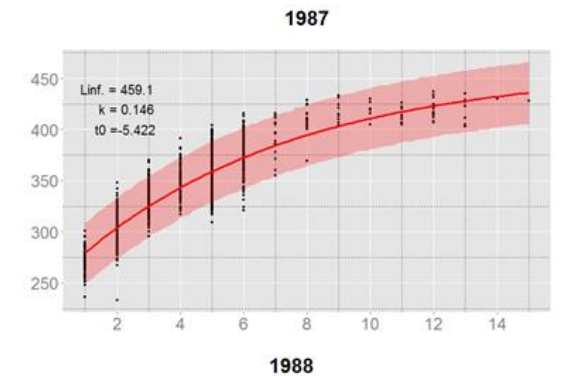

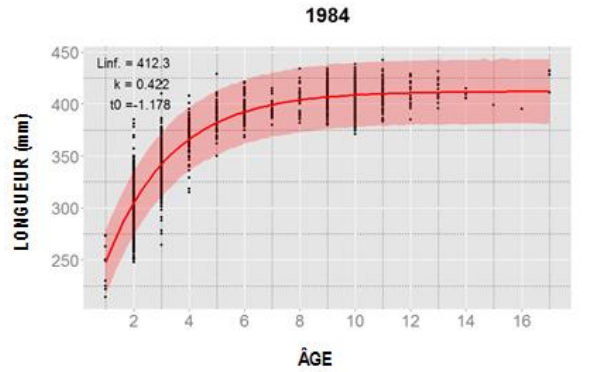

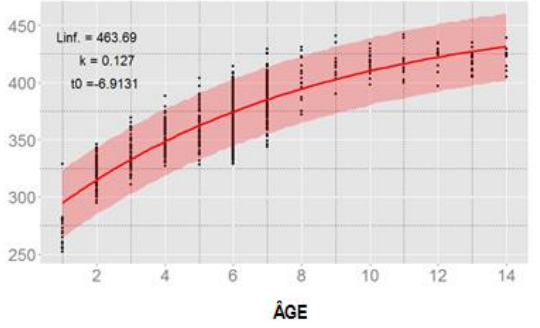

*Figure 4. (Suite).*

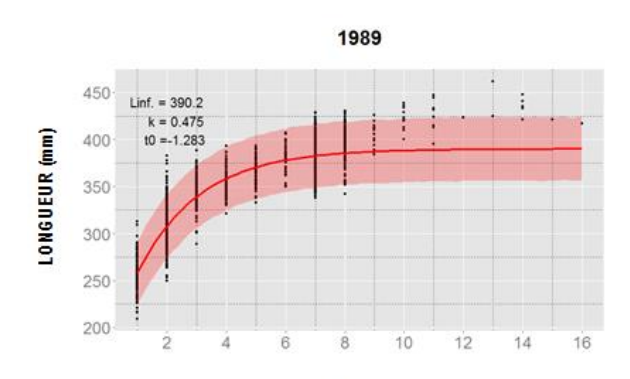

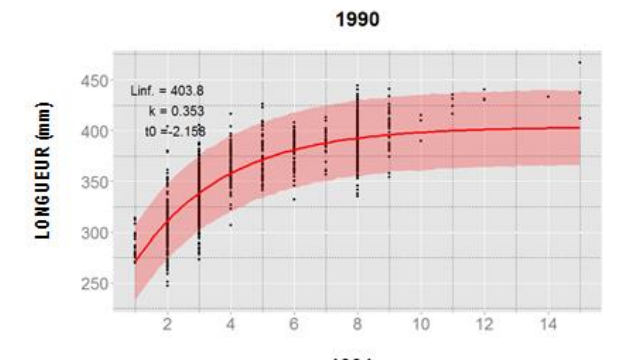

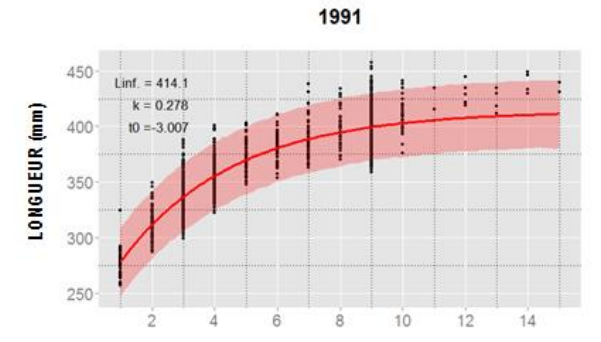

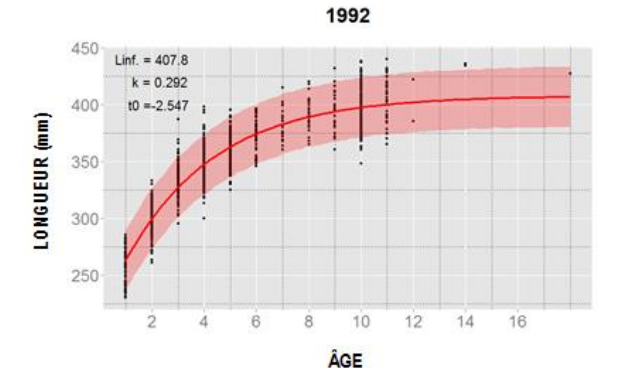

*Figure 4. (Suite).*

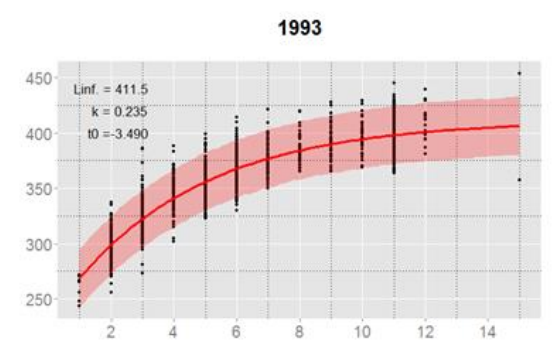

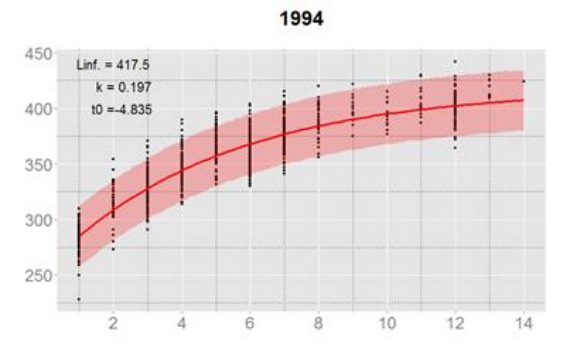

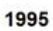

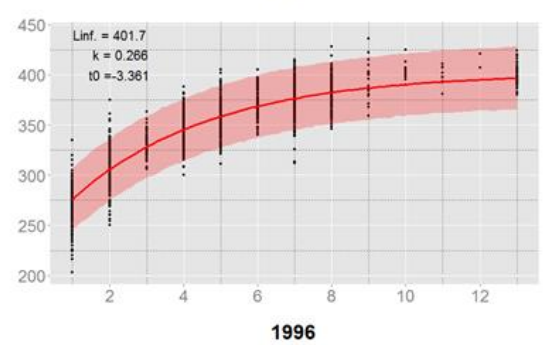

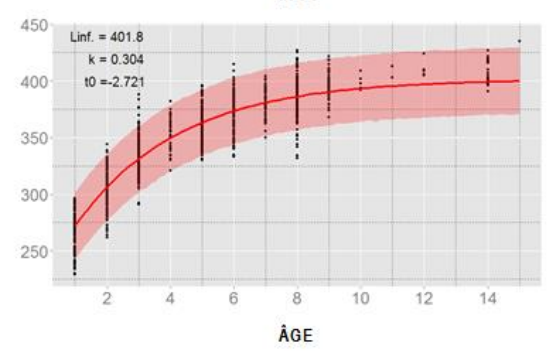

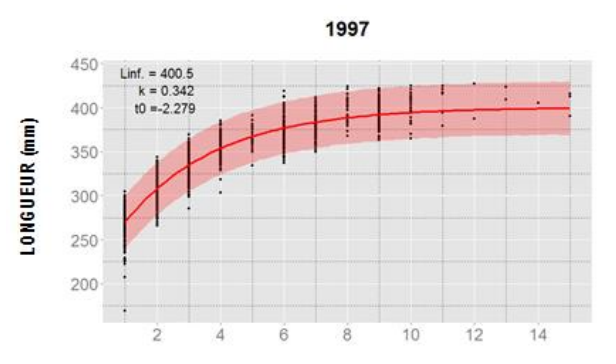

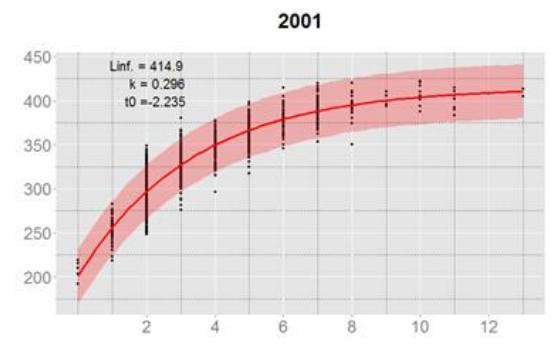

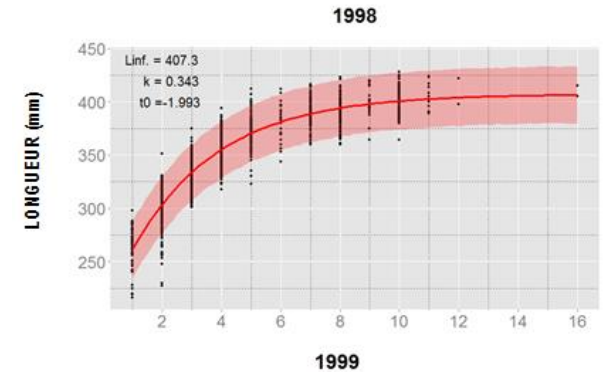

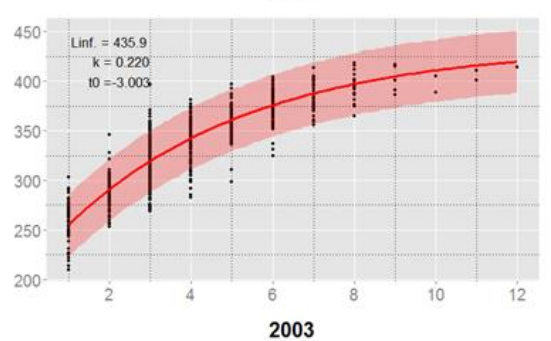

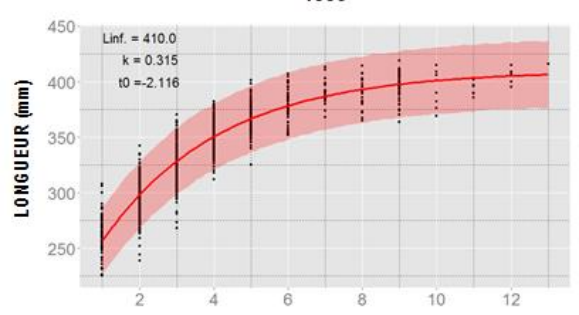

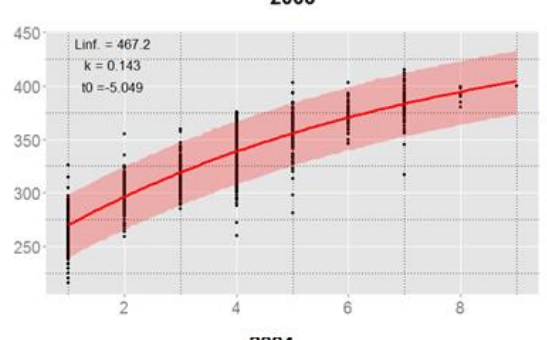

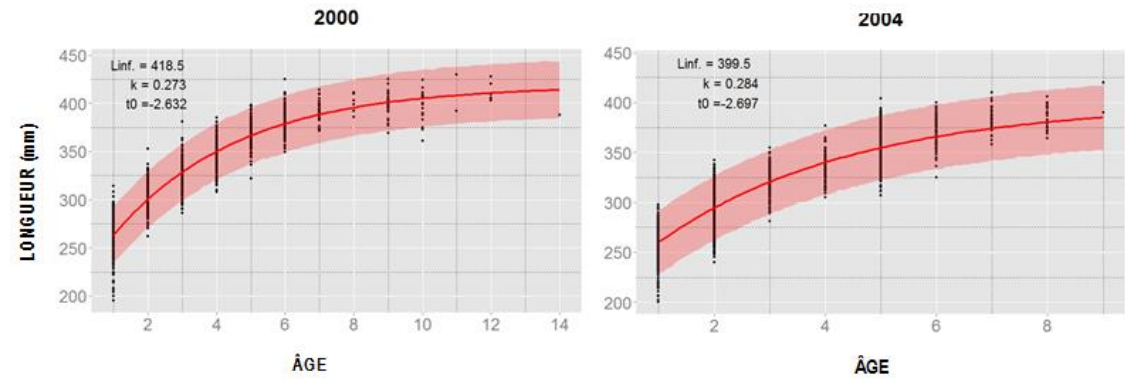

*Figure 4. (Suite).*

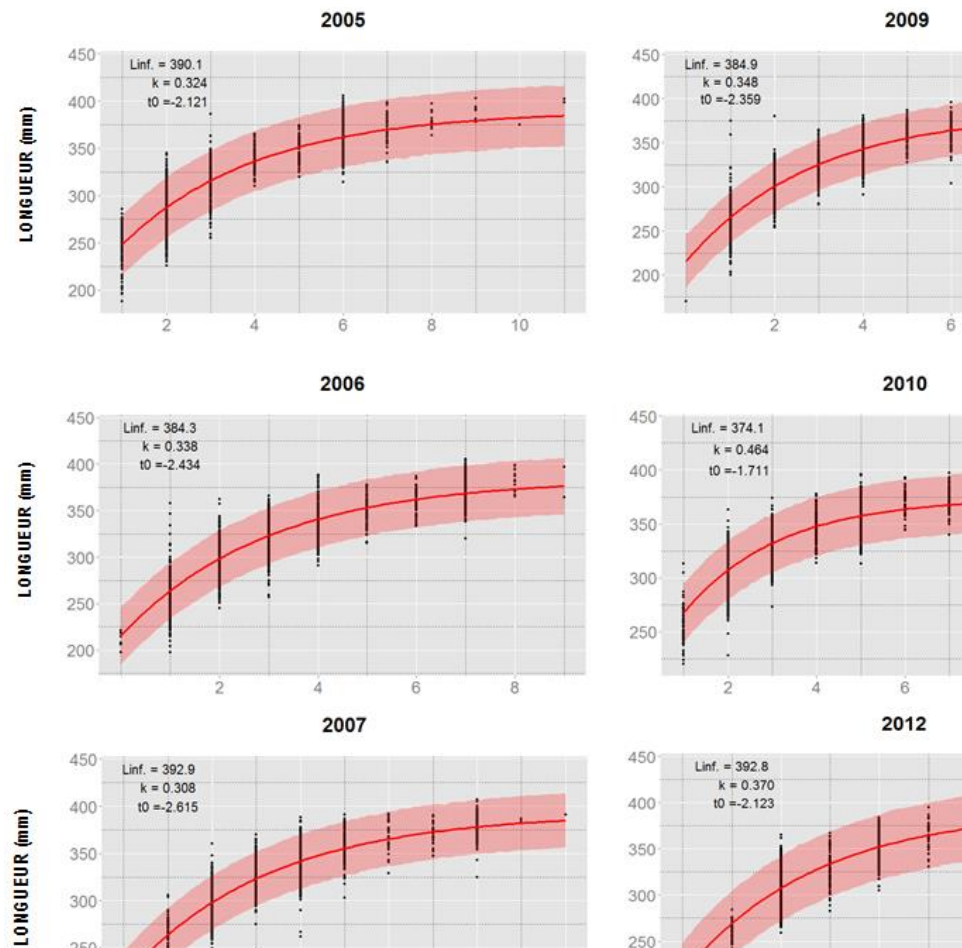

 $10$ 

 $\rm \dot{8}$ 

 $\dot{8}$ 

 $\dot{\mathbf{6}}$ 

 $\dot{\mathbf{2}}$ 

 $\dot{4}$ 

 $10$ 

 $\dot{\bf 8}$ 

 $\rm 8$ 

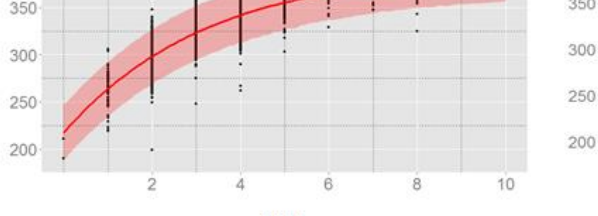

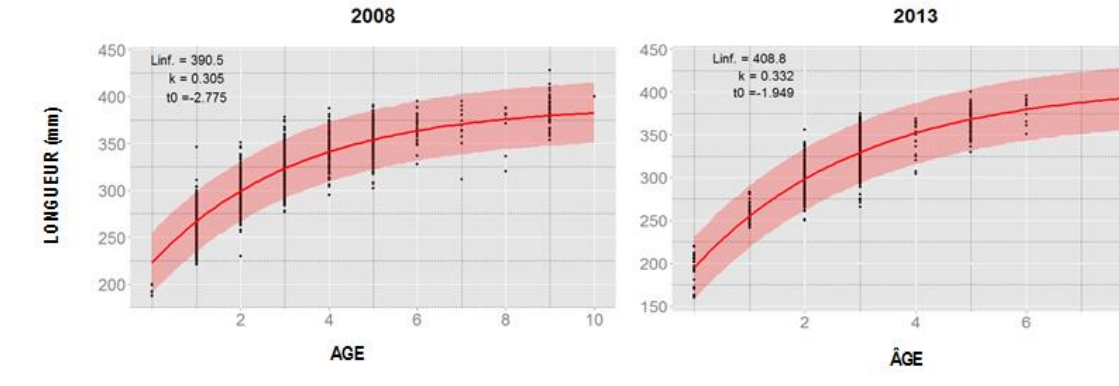

*Figure 4. (Suite).*

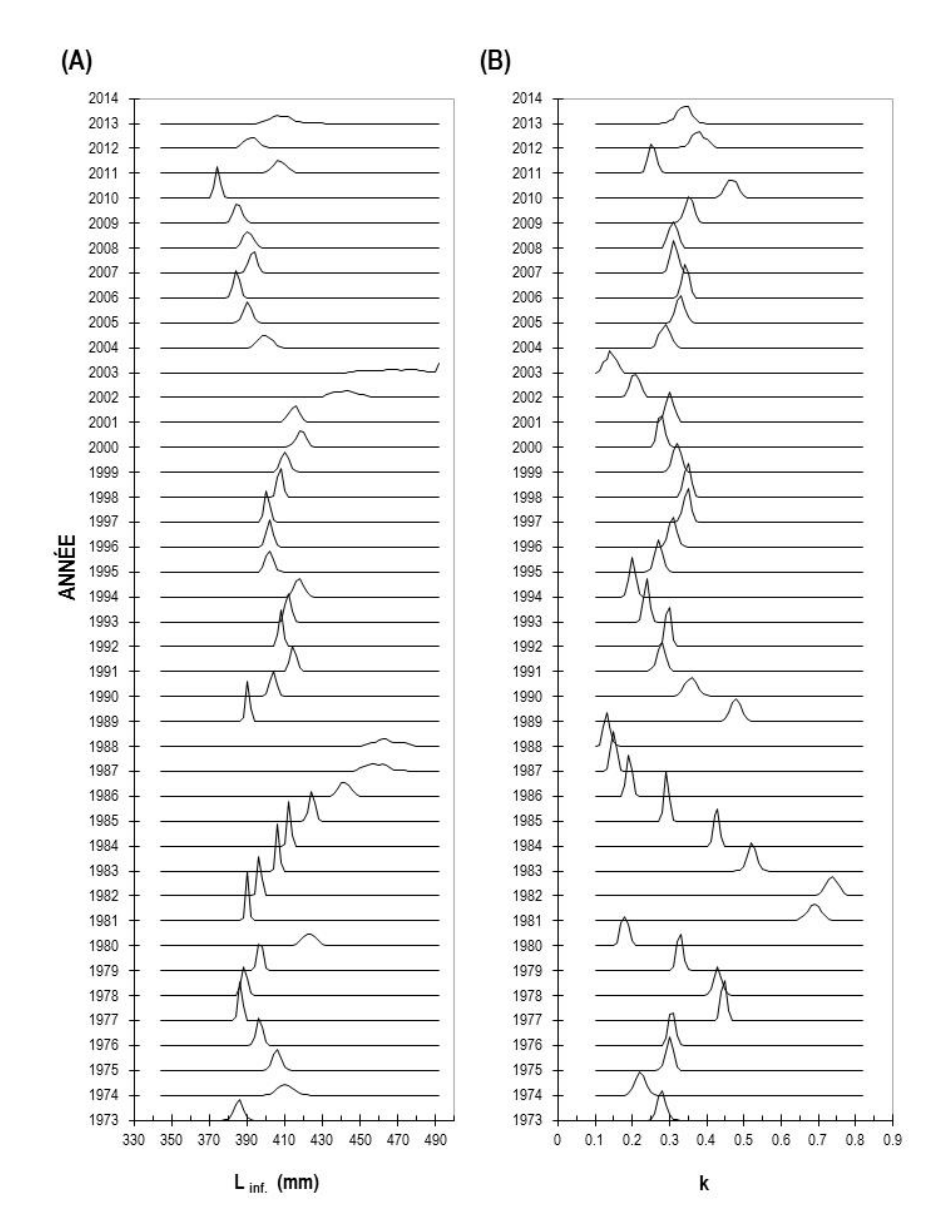

*Figure 5. Distributions postérieures annuelles des paramètres des modèles de croissance de von Bertalanffy de la longueur (mm) à l'âge des maquereaux bleus échantillonnés sur la côte est du Canada, de 1973 à 2013: (A)*  $L_{inf}$ , (B) k et (C)  $t_0$ .

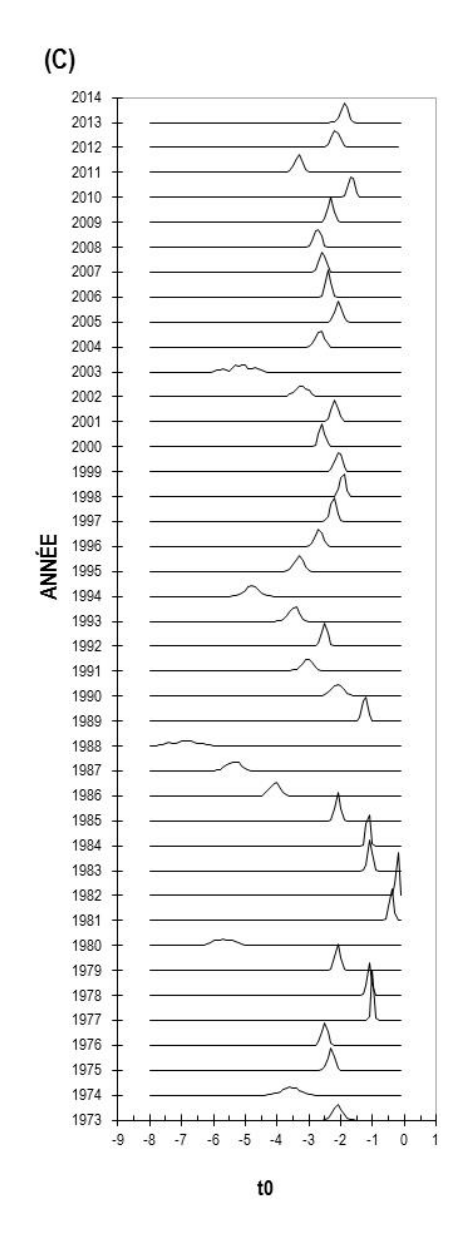

*Figure 5. (Suite).*

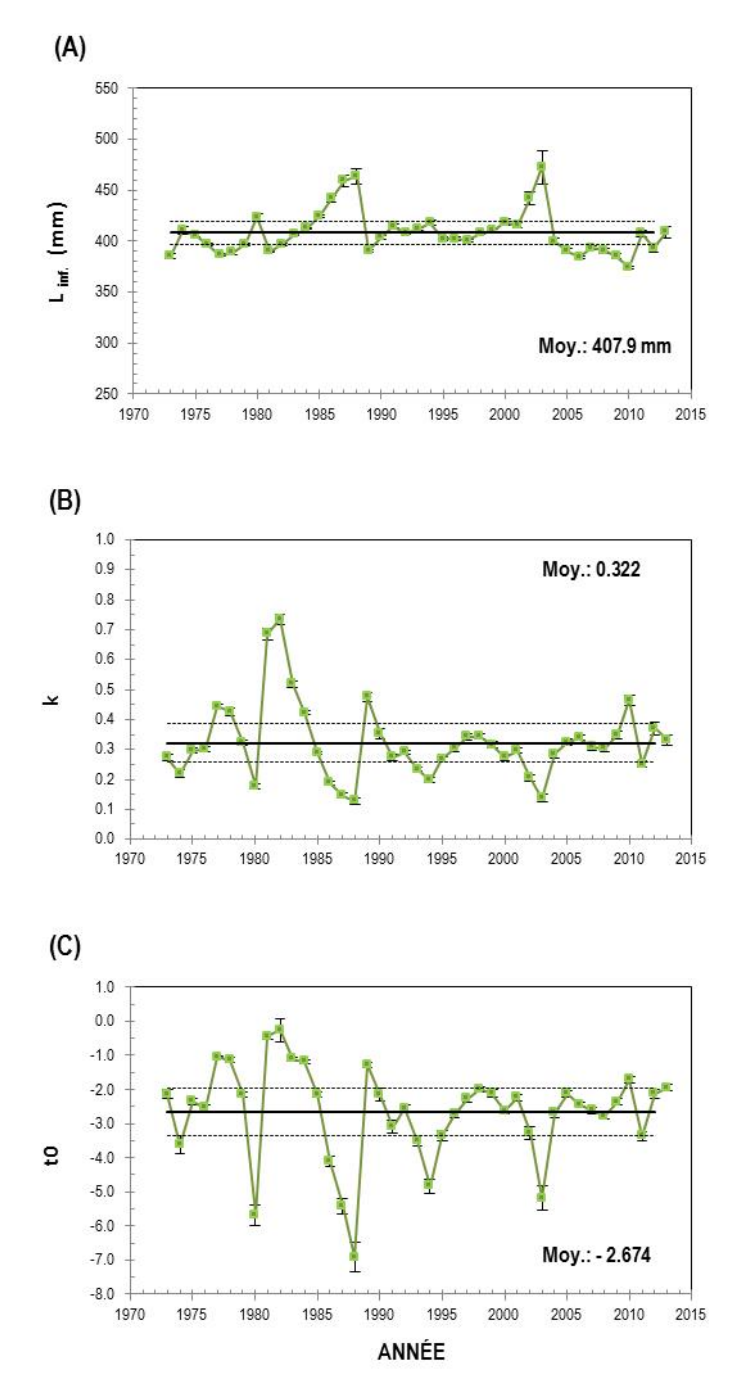

*Figure 6. Valeurs moyennes annuelles et intervalles de crédibilité à 95 % des paramètres des modèles de croissance de von Bertalanffy de la longueur (mm) à l'âge des maquereaux bleus échantillonnés sur la côte est du Canada de 1973 à 2013: (A) Linf, (B) k et (C) to. Les lignes horizontales représentent les moyennes ± 0.5 x écarts-types de la période 1973 à 2012.*

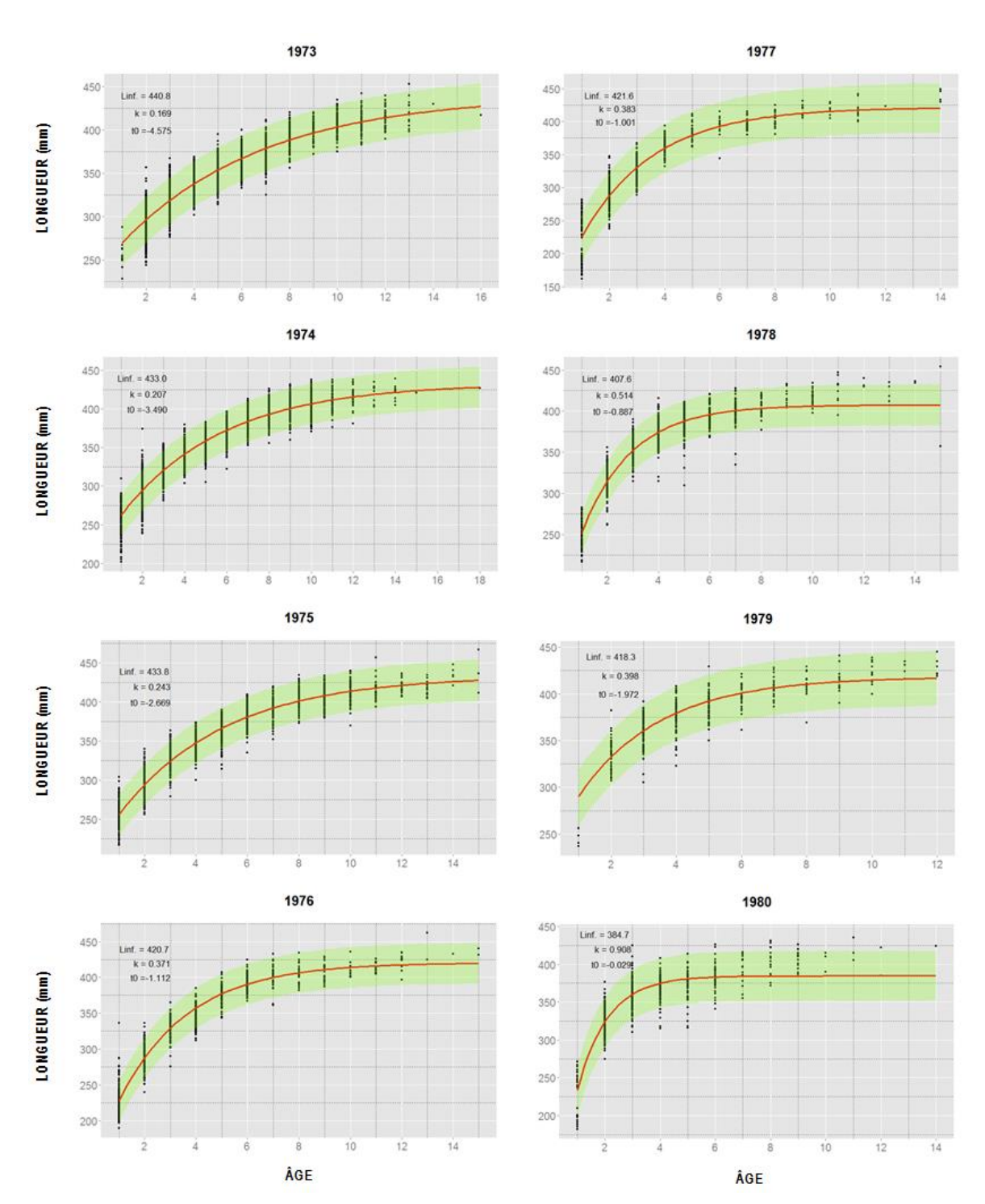

*Figure 7. Longueurs (mm) à l'âge observées et prédites par les modèles de croissance de von Bertalanffy et intervalles de prédictibilité à 95 % des cohortes 1973–2005 (avec âge maximal supérieur ou égal à 8 ans) des maquereaux bleus échantillonnés sur la côte est du Canada, de 1973 à 2013.*

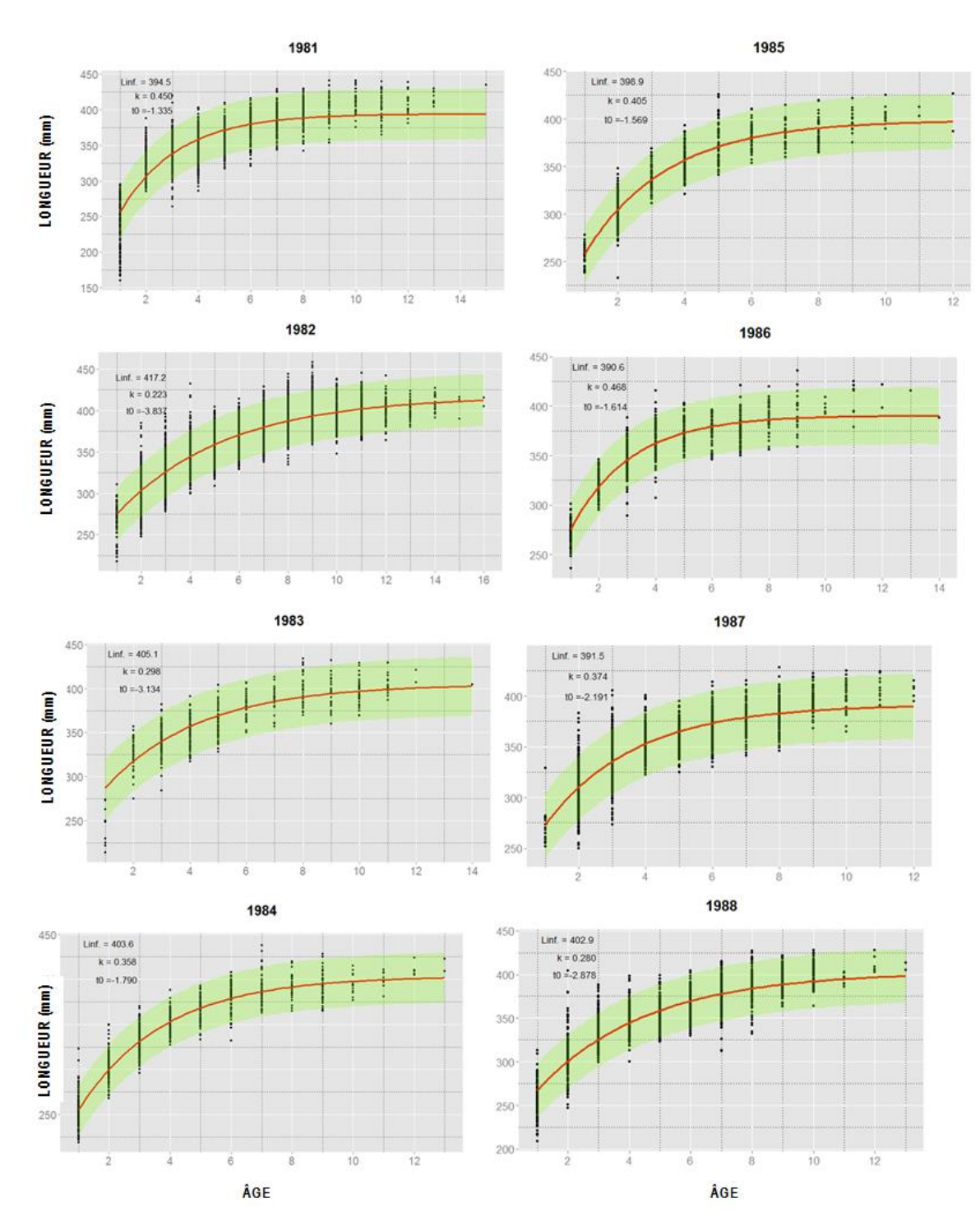

*Figure 7. (Suite).*

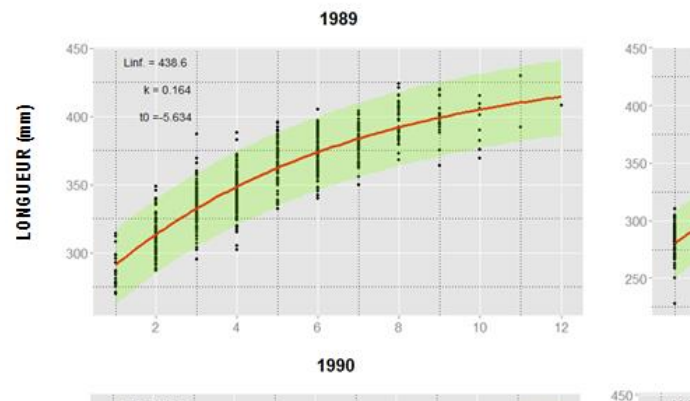

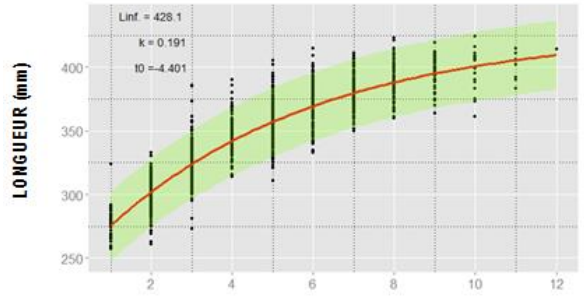

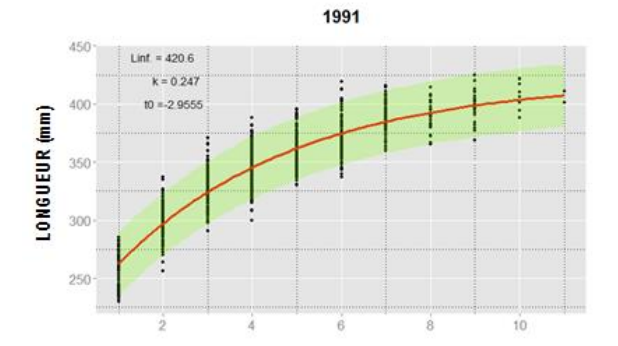

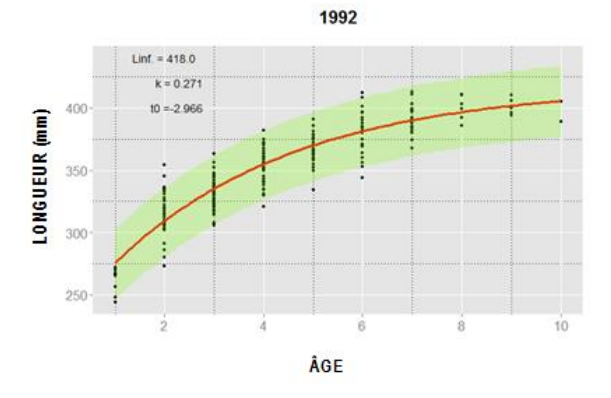

*Figure 7. (Suite).*

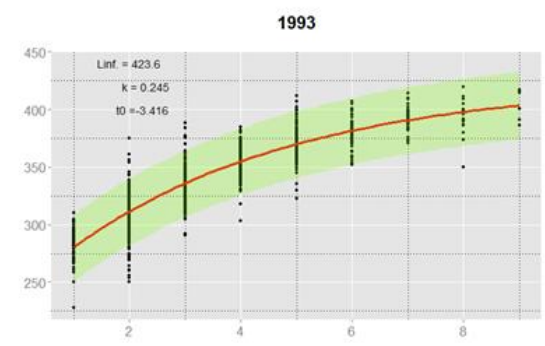

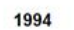

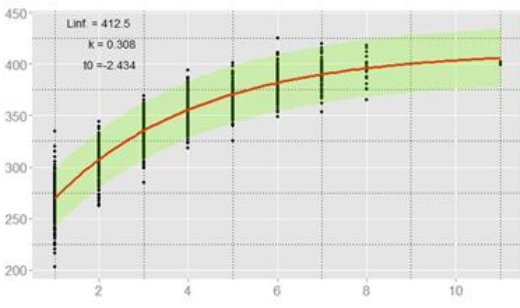

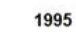

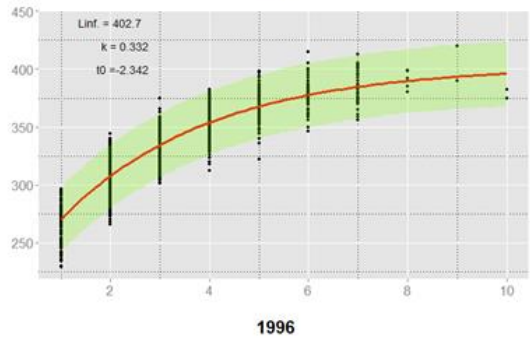

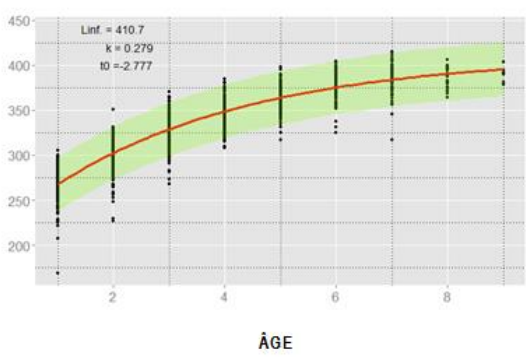

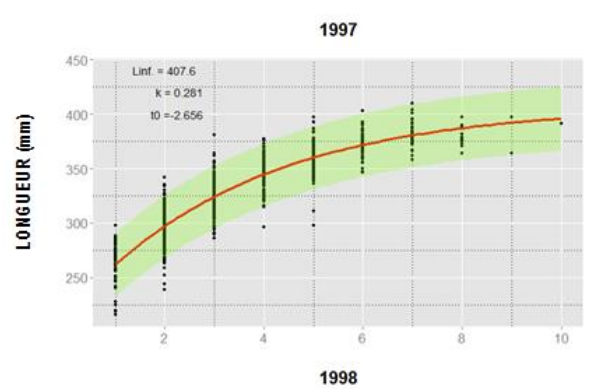

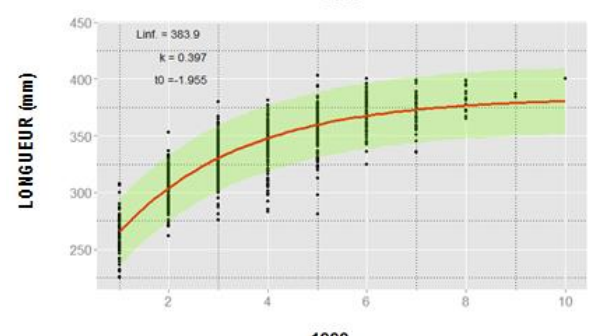

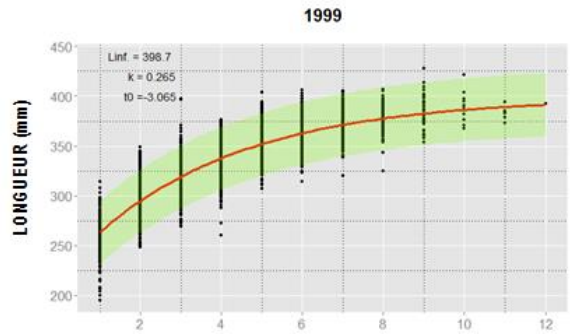

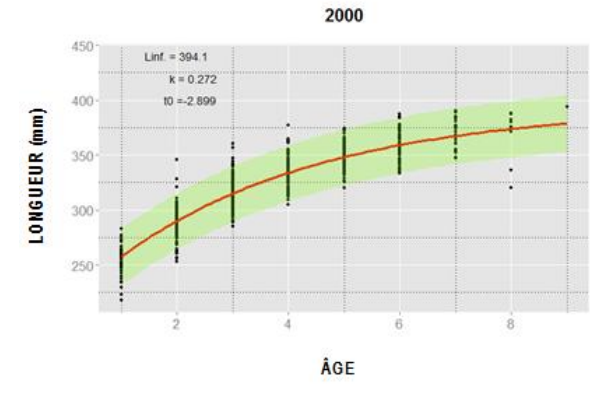

*Figure 7. (Suite).*

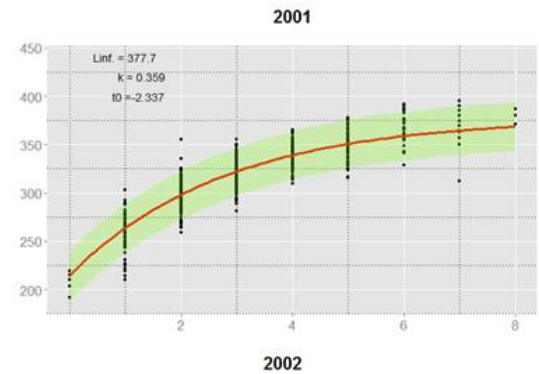

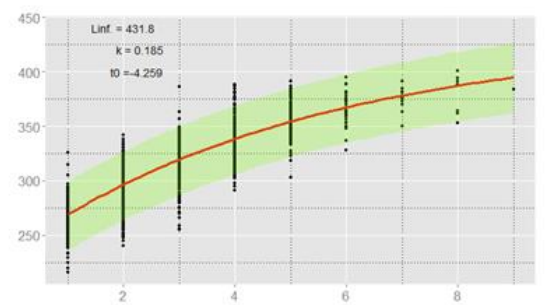

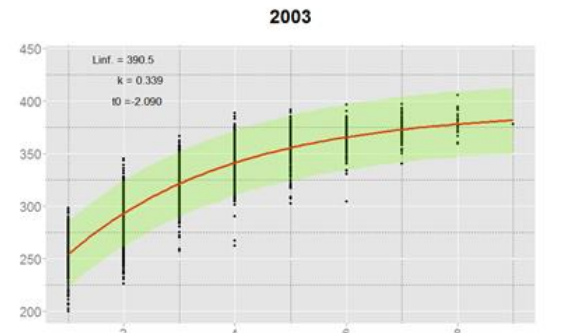

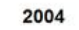

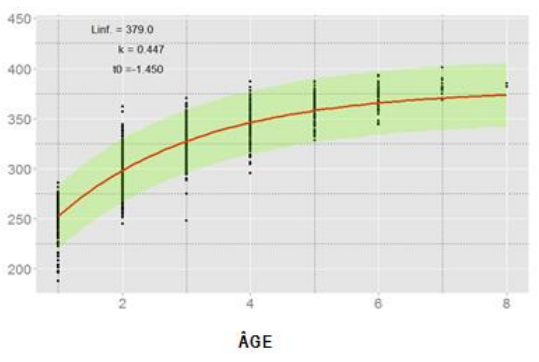

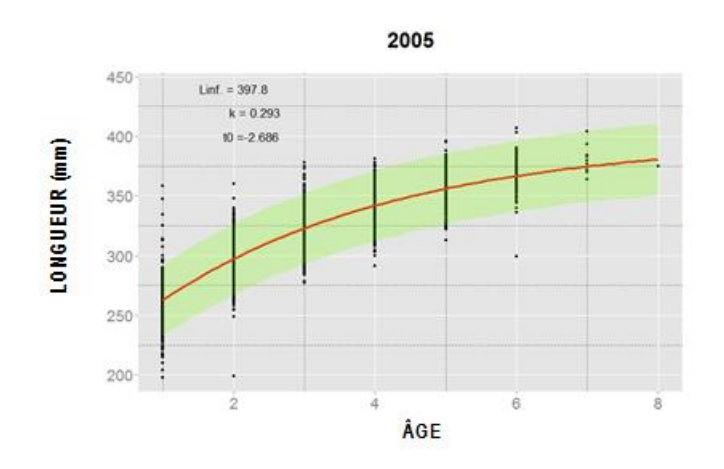

*Figure 7 (Suite).*

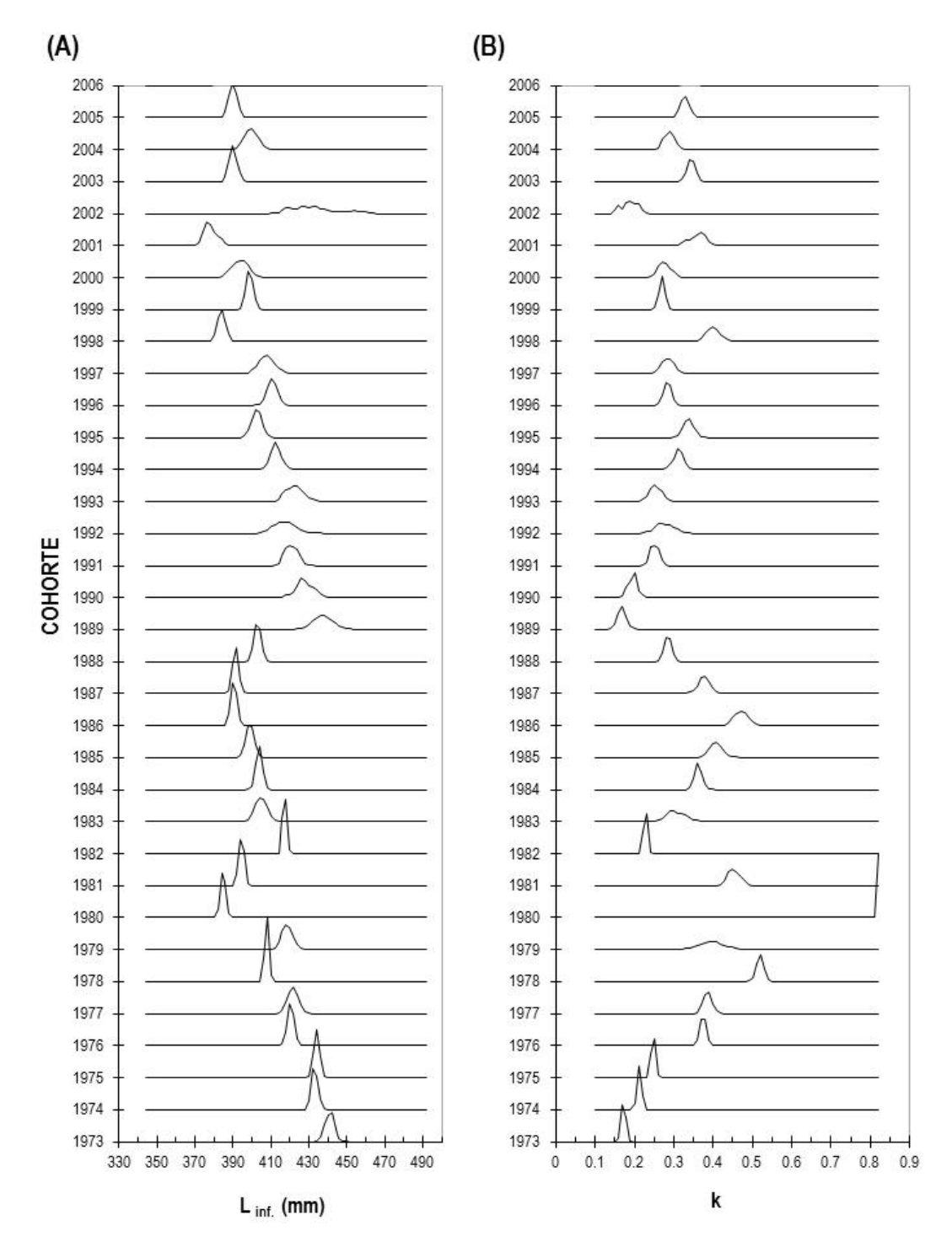

*Figure 8. Distributions postérieures annuelles des paramètres des modèles de croissance de von Bertalanffy de la longueur (mm) à l'âge des maquereaux bleus des cohortes 1973–2005 échantillonnés sur la côte est du Canada, de 1973 à 2013: (A) Linf, (B) k et (C) t0.* 

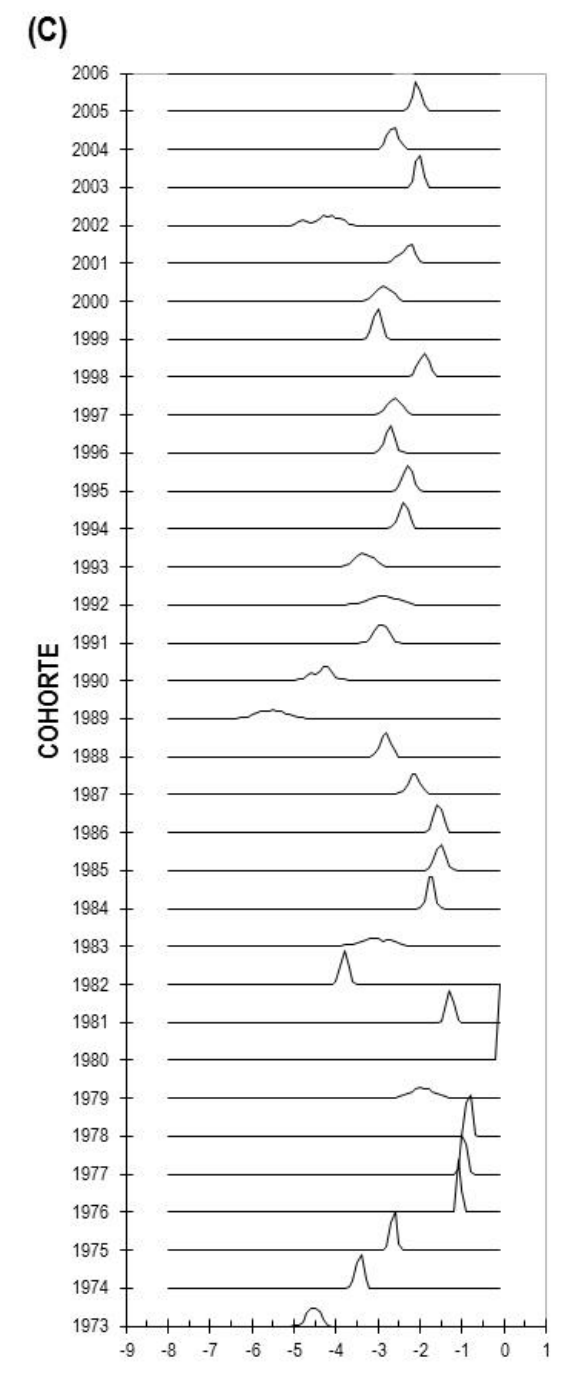

 ${\bf t0}$ 

*Figure 8. (Suite).*

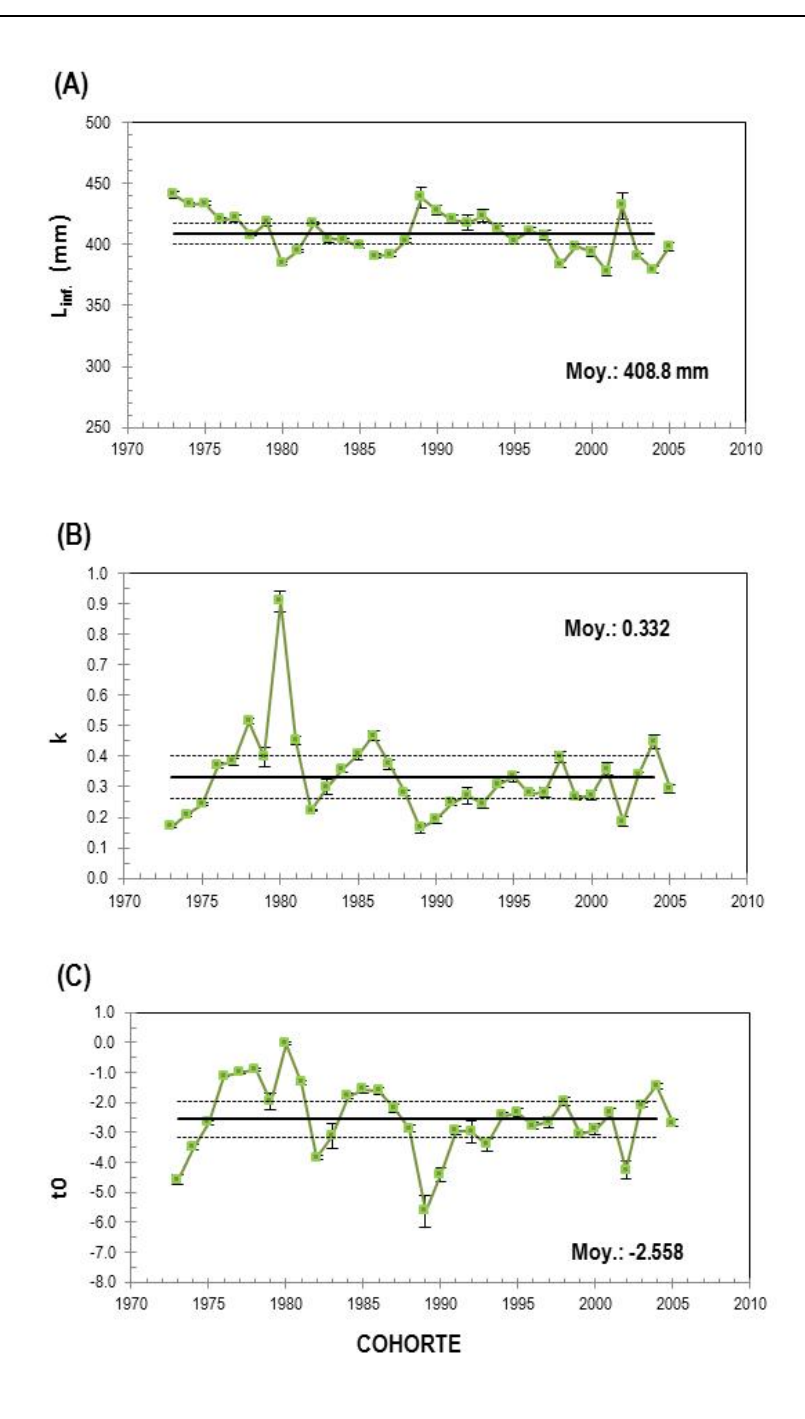

*Figure 9. Valeurs moyennes annuelles et intervalles de crédibilité à 95 % des paramètres des modèles de croissance de von Bertalanffy de la longueur (mm) à l'âge des maquereaux bleus des cohortes 1973–* 2005 échantillonnés sur la côte est du Canada de 1973 à 2013: (A) Linf, (B) k et (C) t<sub>0</sub>. Les lignes *horizontales représentent les moyennes ± 0.5 x écarts-types des cohortes 1973–2004.*

#### **ANNEXE**

<span id="page-44-0"></span>*Annexe 1. Code OpenBUGS des modèles de croissance de von Bertalanffy de la longueur (mm) à l'âge des maquereaux bleus échantillonnés sur la côte est du Canada, de 1973 à 2013.*

```
modelFilename="vonBertalanffy.txt"
```

```
cat("
    model { 
    tau<-1/(sigma*sigma)
    sigma~dunif(0,100)
    # Priors
    Linf \sim dunif(0, 1000)
    k \sim dunif(0, 10)
    t0 \sim dunif(-10, 10)
    # Likelihood
    for (i in 1:N) \{y[i] ~ dnorm(mu[i], tau)
    mu[i] <- Linf * (1-exp(-k * (Age[i] - t0)))
    } 
    }
",fill=TRUE,file=modelFilename)
# Paramètres à estimer
   params<-c("Linf","k","t0","sigma")
# Regroupement des données
   win.data<-list("Age","N","y")
# Initialisation des fonctions
   inits<-function()
   list(sigma=1,Linf=380,k=0.5,t0=-2) 
# Ajustement de MCMC
   nc < -3ni<-10000
```
nb<-5000 nt<-1

# Démarrer "*Gibbs sampler*"

out<-bugs(data=win.data, inits=inits, parameters=params, model= "vonBertalanffy.txt", n.thin=nt, n.chains=nc, n.burnin=nb, n.iter=ni, debug=TRUE, codaPkg=TRUE,DIC=TRUE, working.directory=getwd())